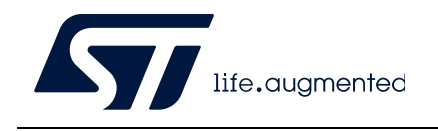

# **UM2206 User manual**

# STM32 Nucleo-64-P boards (MB1319)

## **Introduction**

The STM32 Nucleo-64-P boards based on the MB1319 reference board (NUCLEO-L412RB-P, NUCLEO-L433RC-P and NUCLEO-L452RE-P) provide an affordable and flexible way for users to try out new concepts and build prototypes with the STM32 microcontroller and the external SMPS (switched mode power supply), which provides various combinations of performance, power consumption and features.

ARDUINO® Uno V3 connectivity and ST morpho headers provide an easy means of expanding the functionality of the Nucleo open development platform with a wide choice of specialized shields.

<span id="page-0-1"></span>The STM32 Nucleo-64-P boards do not require any separate probe, as they integrate the ST-LINK/V2-1 debugger/programmer. The STM32 Nucleo-64-P boards come with the comprehensive free STM32 software libraries and examples that are available with the STM32Cube package.

<span id="page-0-0"></span>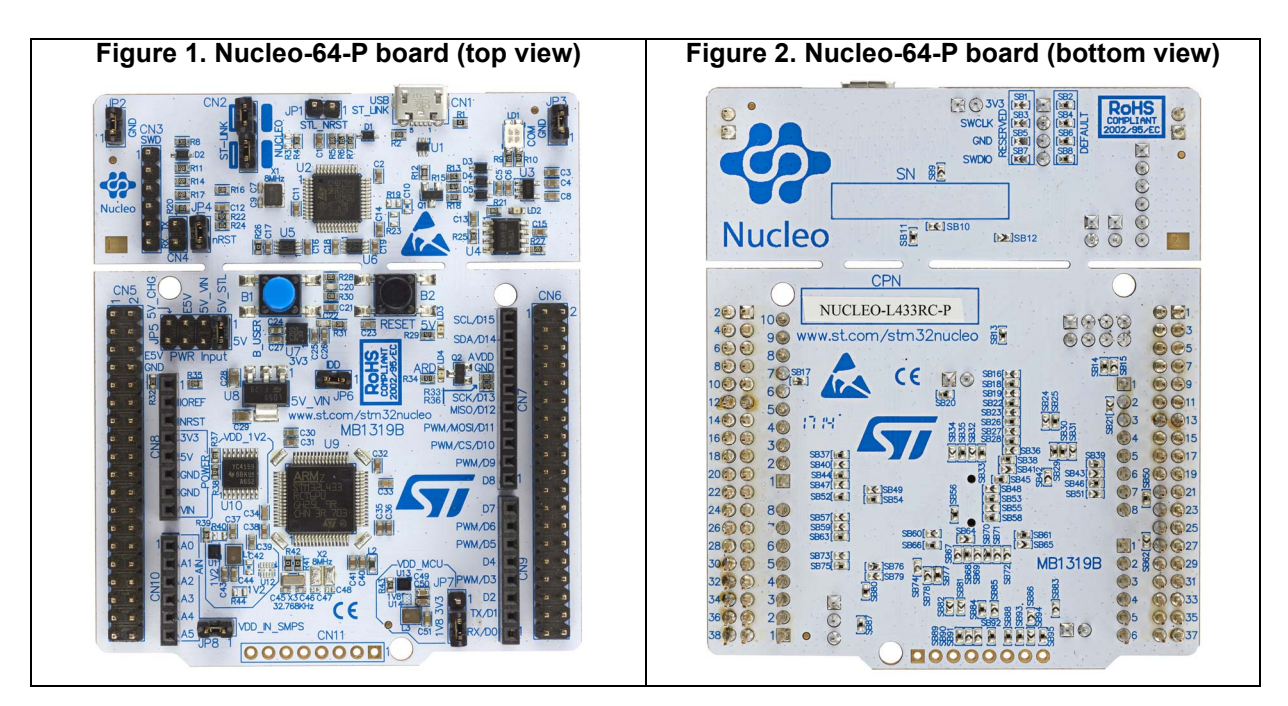

Pictures are not contractual.

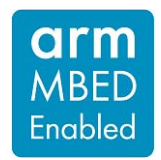

# **Contents**

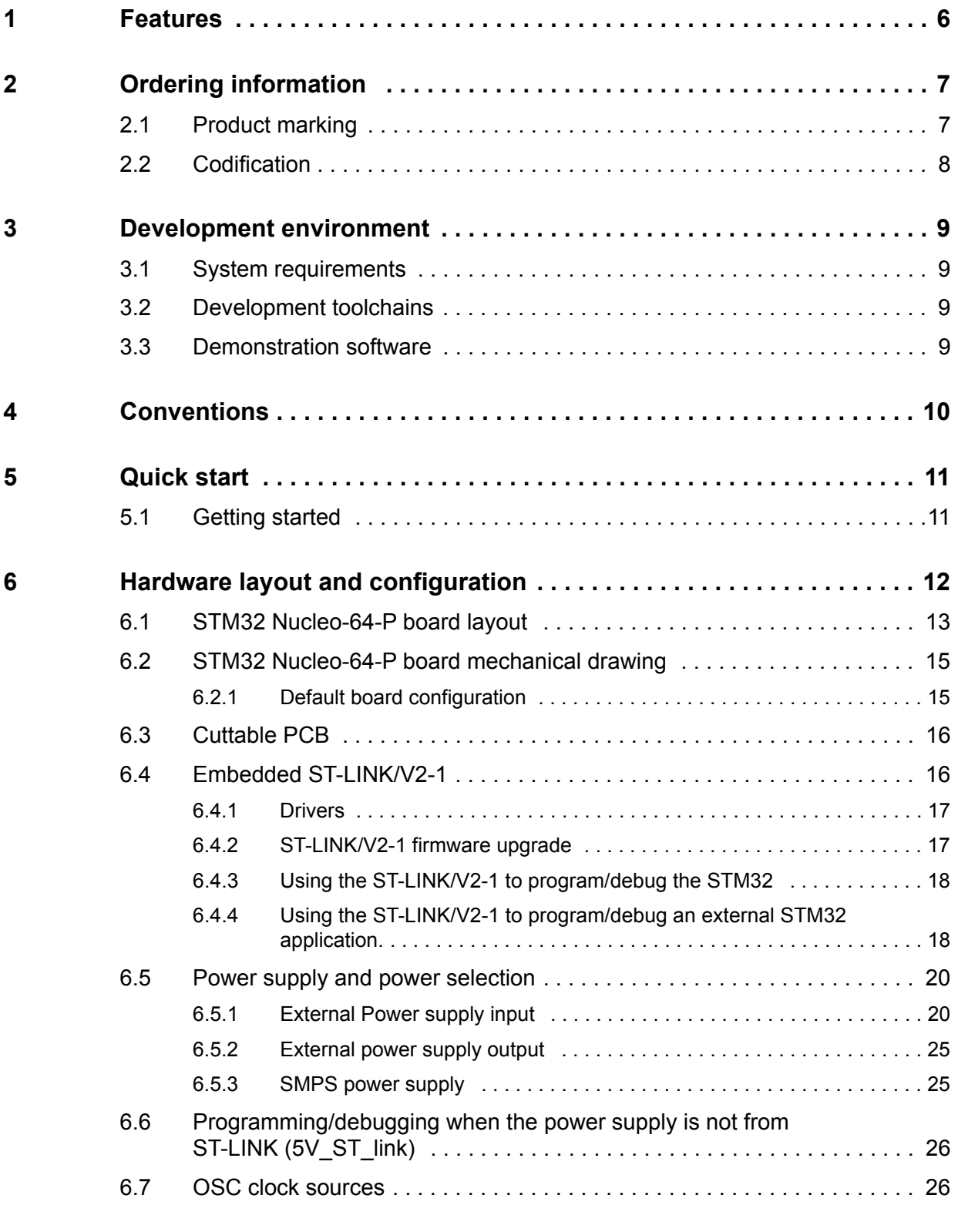

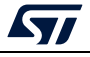

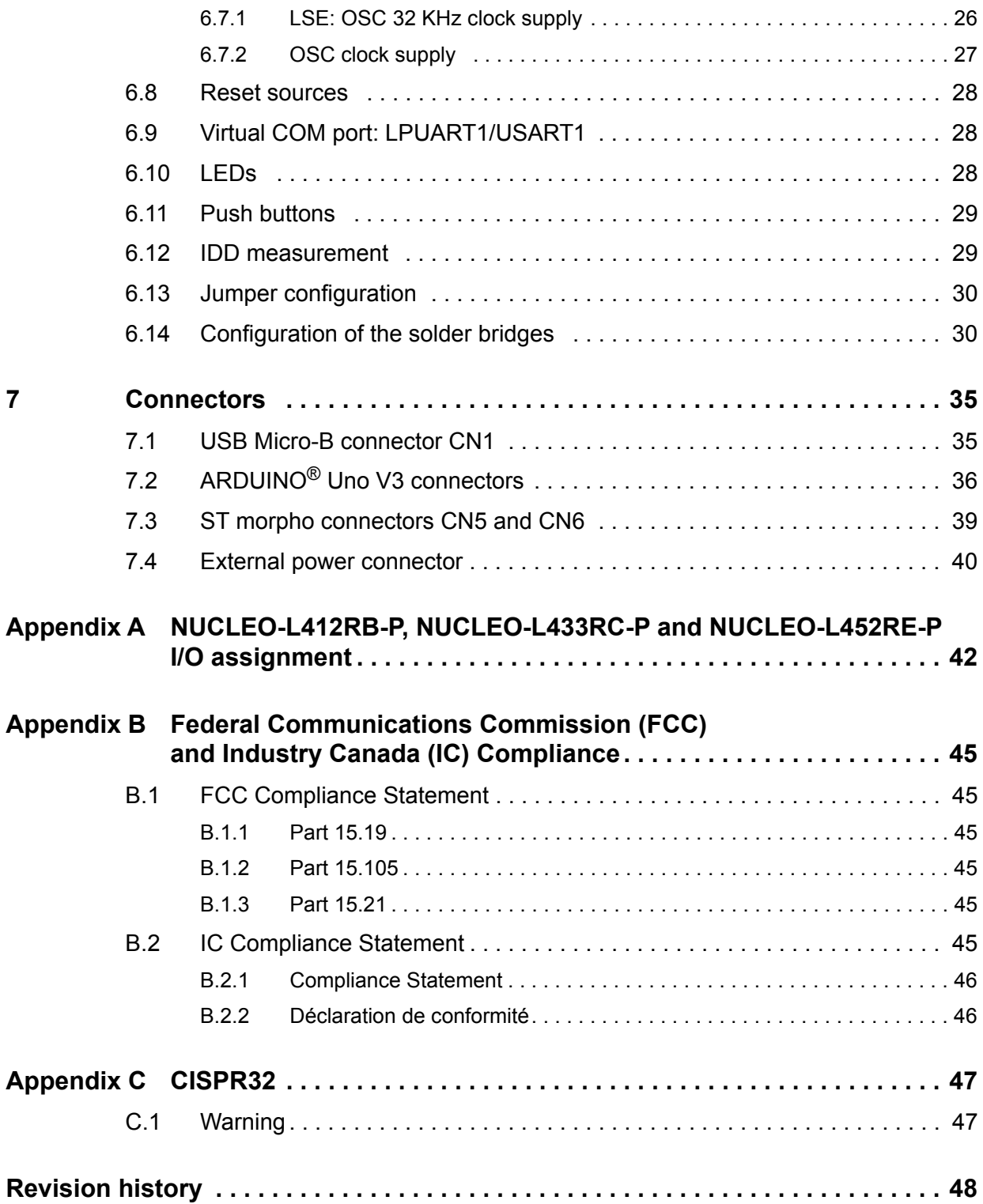

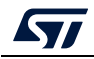

# **List of tables**

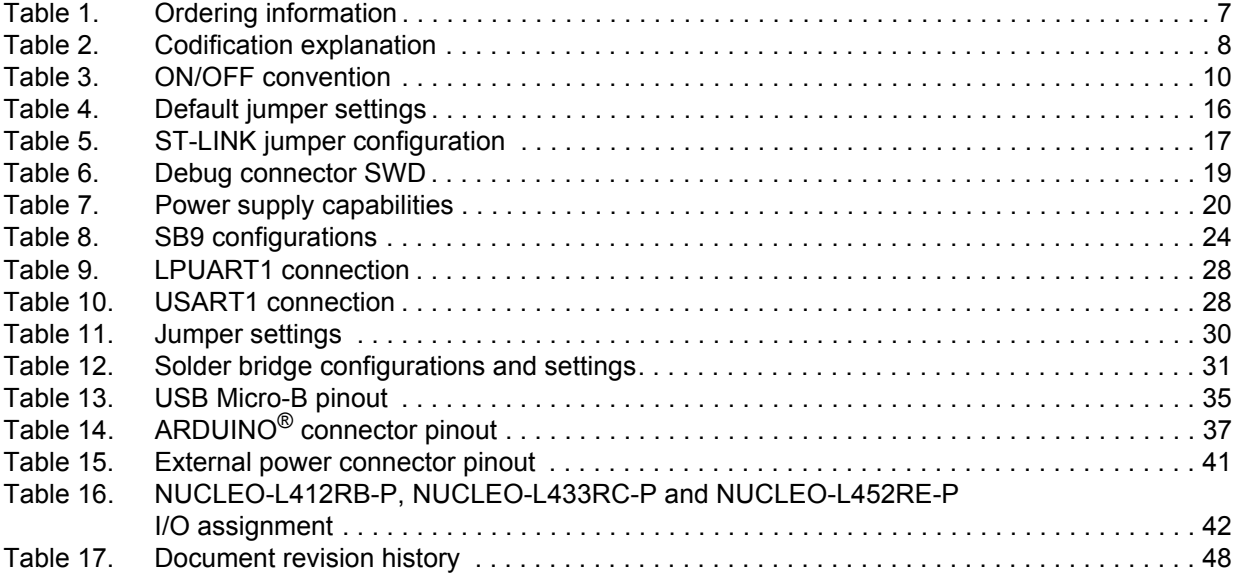

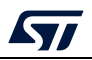

# **List of figures**

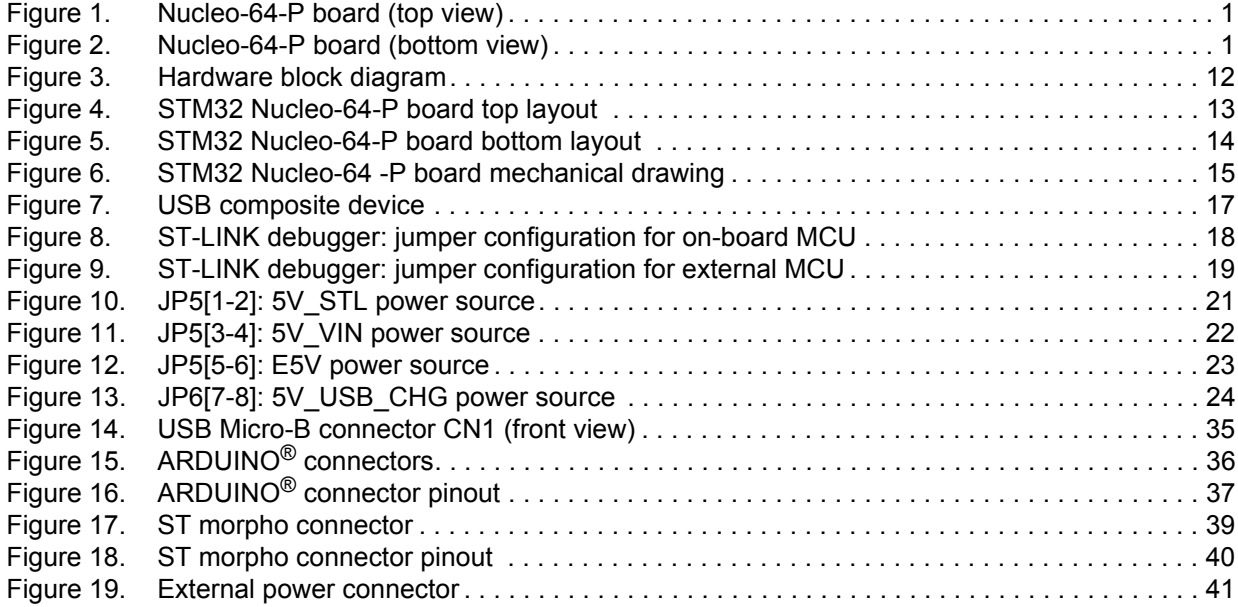

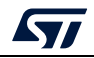

# <span id="page-5-0"></span>**1 Features**

- Common features
	- STM32 microcontroller in LQFP64 package
	- SMPS: significantly reduces power consumption in Run mode
	- 32.768 kHz LSE crystal oscillator
	- One user LED shared with ARDUINO®
	- Two push-buttons: USER and RESET
	- ARDUINO® Uno V3 expansion connector
	- ST morpho expansion connector
	- External SMPS experimentation dedicated connector
	- Flexible board power supply: ST-LINK/V2-1 USB  $V_{BUS}$  or external sources
	- On-board ST-LINK/V2-1 debugger/programmer with USB re-enumeration capability: mass storage, Virtual COM port and debug port
	- Comprehensive free software libraries and examples available with the STM32Cube package
	- Support of a wide choice of Integrated Development Environments (IDEs) including IAR<sup>™</sup>, Keil<sup>®</sup> and STM32CubeIDE
- Board-specific feature
	- Arm<sup>®</sup> Mbed Enabled™<sup>(a)</sup> compliant

a. Arm and Mbed are registered trademarks or trademarks of Arm Limited (or its subsidiaries) in the US and or elsewhere.

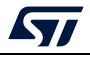

# <span id="page-6-0"></span>**2 Ordering information**

To order an STM32 Nucleo-64-P board, refer to, refer to *[Table](#page-6-2) 1*. Additional information is available from the datasheet and reference manual of the target STM32.

<span id="page-6-2"></span>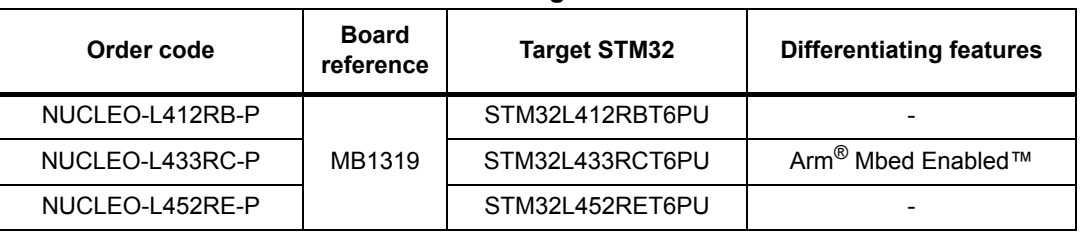

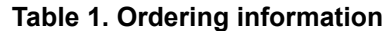

# <span id="page-6-1"></span>**2.1 Product marking**

Evaluation tools marked as "ES" or "E" are not yet qualified and therefore they are not ready to be used as a reference design or in production. Any consequences deriving from such usage will not be at ST charge. In no event, ST will be liable for any customer usage of these engineering sample tools as reference design or in production.

"E" or "ES" marking examples of location:

- On the targeted STM32 that is soldered on the board (for illustration of STM32 marking, refer to the section "Package characteristics" of the STM32 datasheet at *www.st.com*).
- Next to the evaluation tool ordering part number, that is stuck or silk-screen printed on the board.

These boards feature a specific STM32 device version, which allows the operation of any bundled commercial stack/library available. This STM32 device shows a "U" marking option at the end of the standard part number and is not available for sales. In order to use the same commercial stack in his application, a developer may need to purchase a part number specific to this stack/library. The price of those part numbers includes the stack/library royalties.

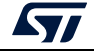

# <span id="page-7-0"></span>**2.2 Codification**

The meaning of the codification is explained in *[Table](#page-7-1) 2*.

<span id="page-7-1"></span>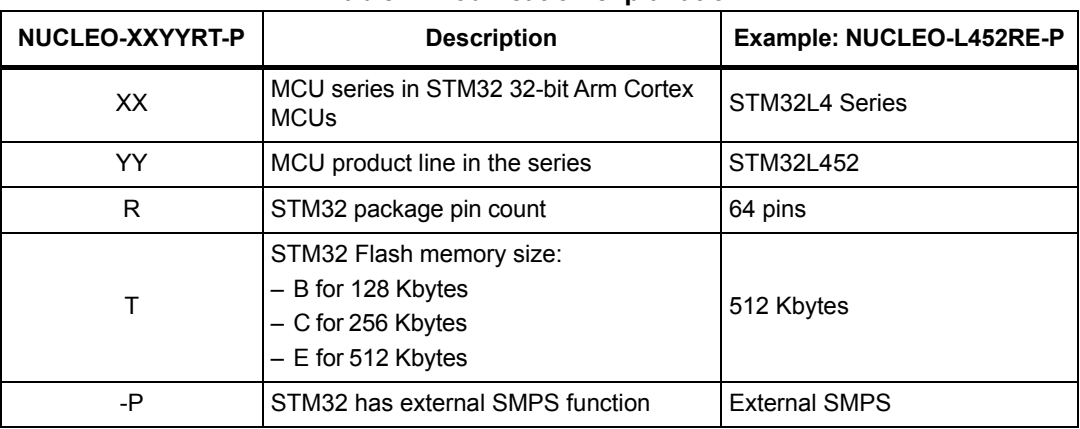

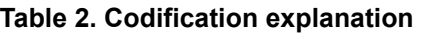

This order code is mentioned on a sticker placed on the top or bottom side of the board.

# <span id="page-8-0"></span>**3 Development environment**

#### <span id="page-8-1"></span>**3.1 System requirements**

- Windows<sup>®</sup> OS (7, 8 and 10), Linux<sup>®</sup> 64-bit or macOS<sup>®(a) (b)</sup>
- USB Type-A to Micro-B cable

## <span id="page-8-2"></span>**3.2 Development toolchains**

- IAR™ EWARM(c)
- Keil® MDK-ARM(c)
- STMicroelectronics STM32CubeIDE
- $Arm^®$  Mbed™ online<sup>(d)</sup> (see mbed.org)

# <span id="page-8-3"></span>**3.3 Demonstration software**

The demonstration software, included in the STM32Cube MCU Package corresponding to the on-board microcontroller, is preloaded in the STM32 Flash memory for easy demonstration of the device peripherals in standalone mode. The latest versions of the demonstration source code and associated documentation can be downloaded from the www.st.com/stm32nucleo webpage.

c. On Windows® only.

d. Refer to the www.mbed.com website and to the "Ordering information" section to determine which order codes are supported.

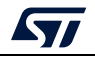

a. mac $OS^{\circledR}$  is a trademark of Apple Inc. registered in the U.S. and other countries.

b. All other trademarks are the property of their respective owners.

# <span id="page-9-0"></span>**4 Conventions**

*[Table](#page-9-1) 3* provides the conventions used for the ON and OFF settings in the present document.

<span id="page-9-1"></span>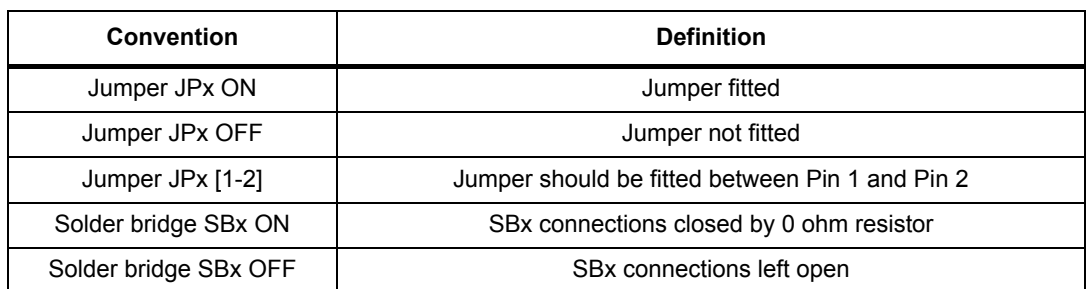

#### **Table 3. ON/OFF convention**

In this document the references for all information that is common to all sale types, are "STM32 Nucleo-64-P board" and "STM32 Nucleo-64-P boards".

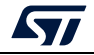

# <span id="page-10-0"></span>**5 Quick start**

This section describes how to start a development quickly using the STM32 Nucleo-64-P board.

Before installing and using the product, accept the Evaluation Product License Agreement from the www.st.com/epla webpage.

# <span id="page-10-1"></span>**5.1 Getting started**

The STM32 Nucleo-64-P board is a low-cost and easy-to-use development kit to quickly evaluate and start a development with an STM32 microcontroller in QFP64 package. To start using this board, follow the steps below:

- 1. Check the jumper position on the board, as shown in *Table [4: Default jumper settings](#page-15-2)*.
- 2. For a correct identification of all device interfaces from the host PC, install the Nucleo USB driver available on the www.st.com/stm32nucleo webpage, prior to connecting the board.
- 3. To power the board connect the Nucleo-64-P board to a PC with a Type-A to Micro-B USB cable through USB connector CN1. As a result the green LED LD3 (5 V PWR) lights up, LD1 (COM) and green LED LD4 blink.
- 4. Press user button B1 (blue).
- 5. Observe that the blinking frequency of the three green LEDs LD4 changes, by clicking on the button B1.
- 6. The software demonstration and the several software examples, that allow the user to use the Nucleo features, are available at the www.st.com/stm32nucleo webpage.
- 7. Develop an application using the available examples.

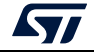

# <span id="page-11-0"></span>**6 Hardware layout and configuration**

The STM32 Nucleo-64-P board is designed around the STM32 microcontrollers in a 64-pins LQFP package.

*[Figure](#page-11-1) 3* illustrates the connection between the STM32 and the peripherals (ST-LINK/V2-1, push-buttons, LEDs, ARDUINO<sup>®</sup> Uno V3 connector and ST morpho connectors).

*[Figure](#page-12-1) 4* and *[Figure](#page-13-0) 5* show the location of these features on the STM32 Nucleo-64-P board.

The mechanical dimensions of the board are shown in *[Figure](#page-14-2) 6*.

<span id="page-11-1"></span>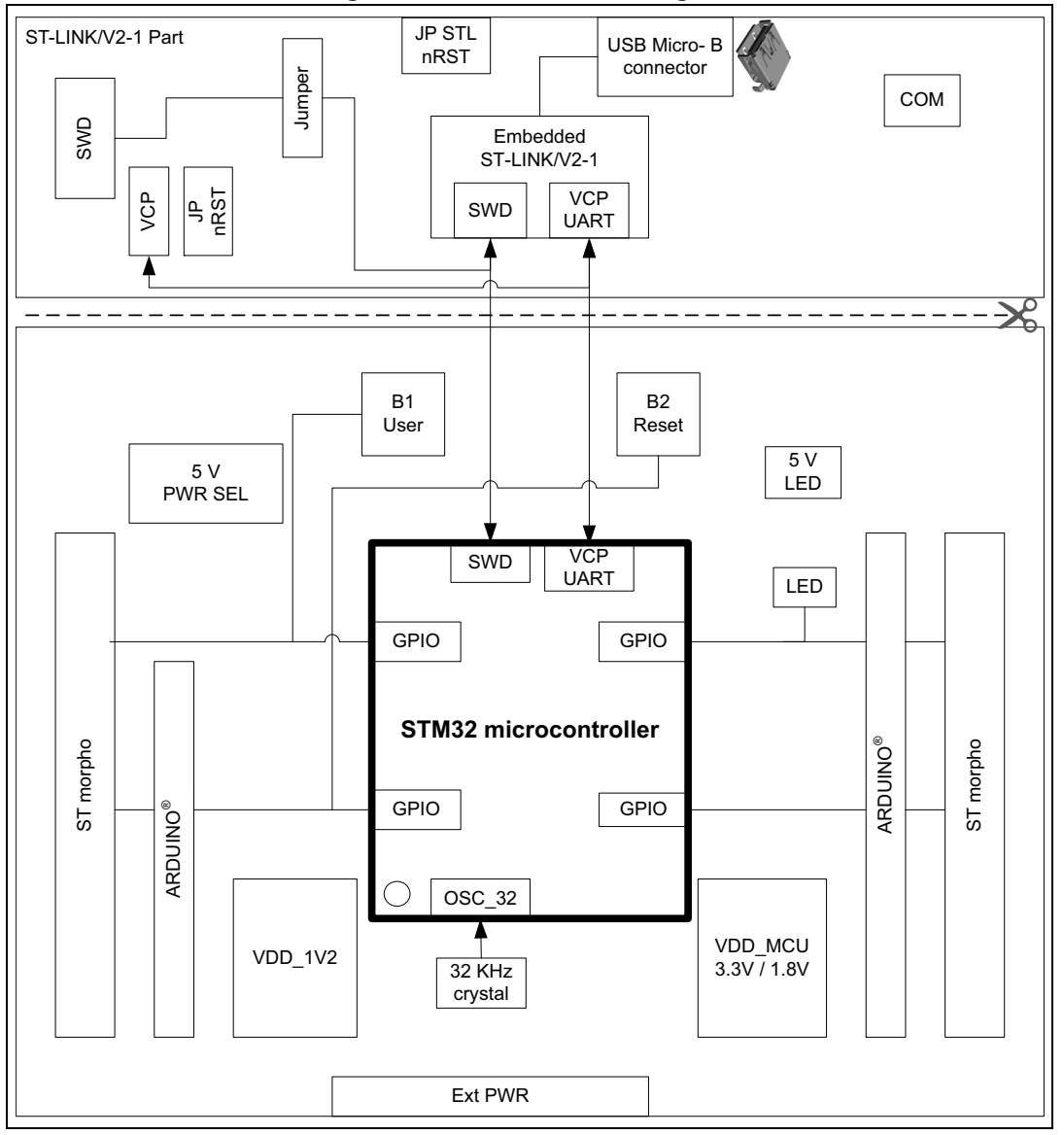

**Figure 3. Hardware block diagram**

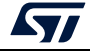

## <span id="page-12-0"></span>**6.1 STM32 Nucleo-64-P board layout**

<span id="page-12-1"></span>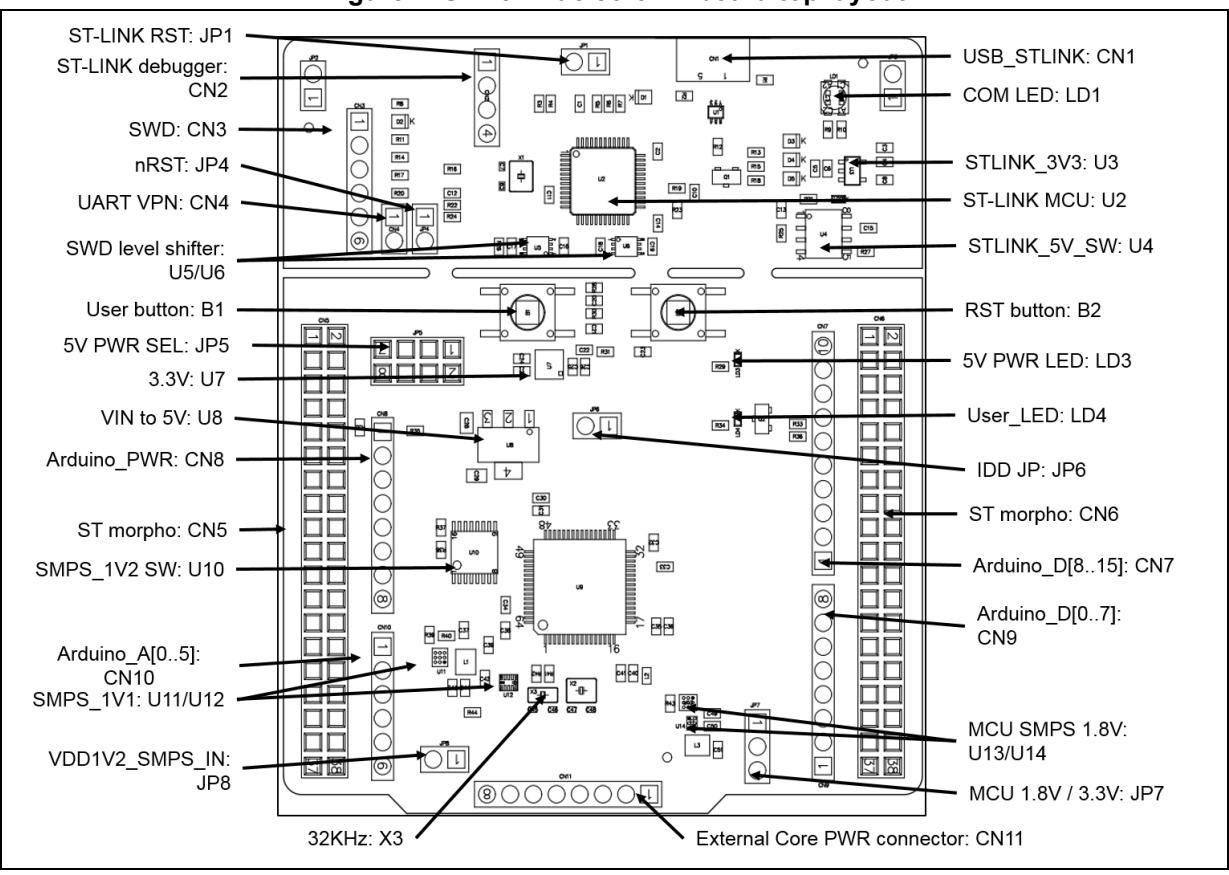

**Figure 4. STM32 Nucleo-64-P board top layout**

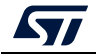

<span id="page-13-0"></span>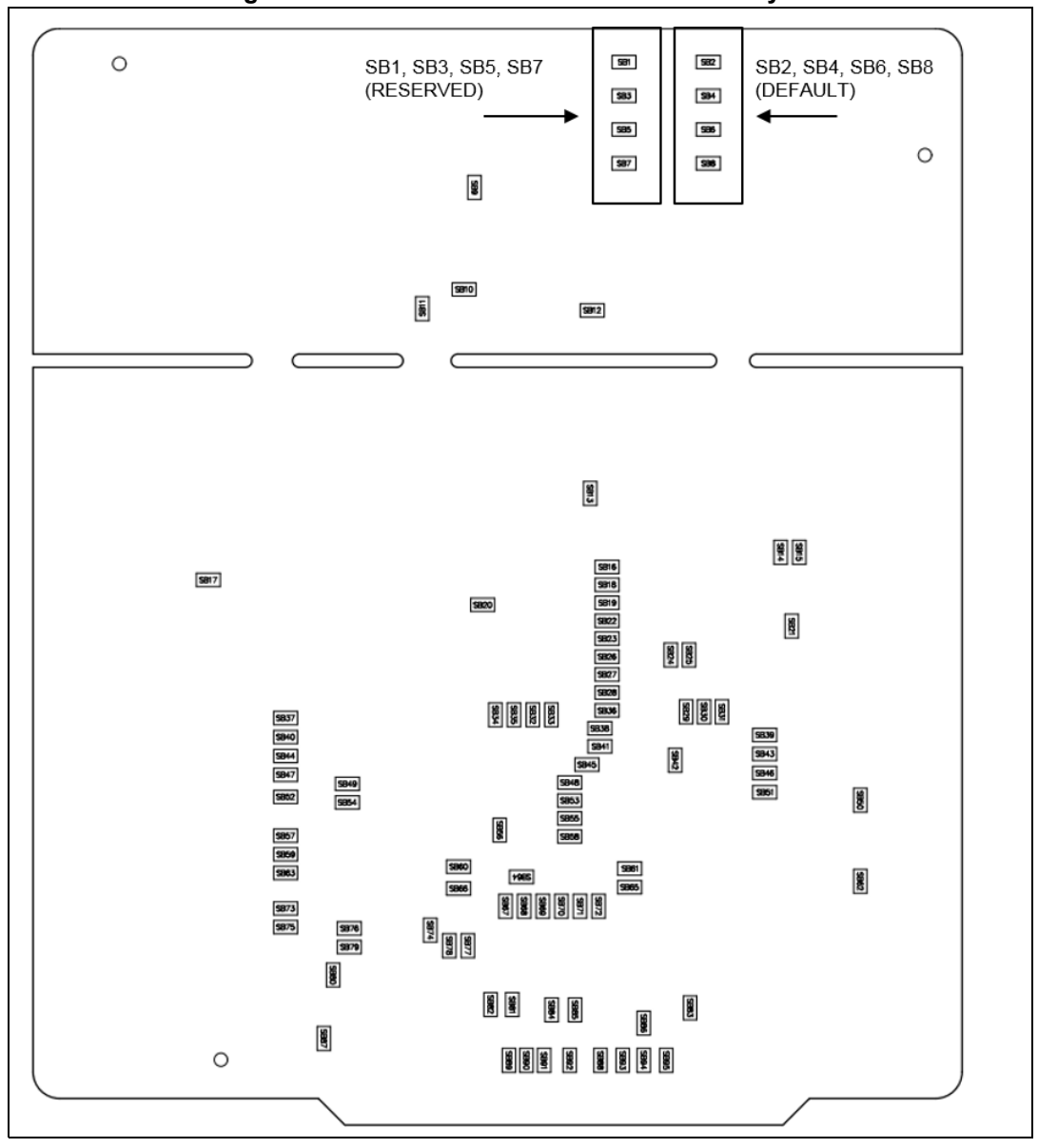

**Figure 5. STM32 Nucleo-64-P board bottom layout**

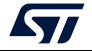

## <span id="page-14-0"></span>**6.2 STM32 Nucleo-64-P board mechanical drawing**

<span id="page-14-2"></span>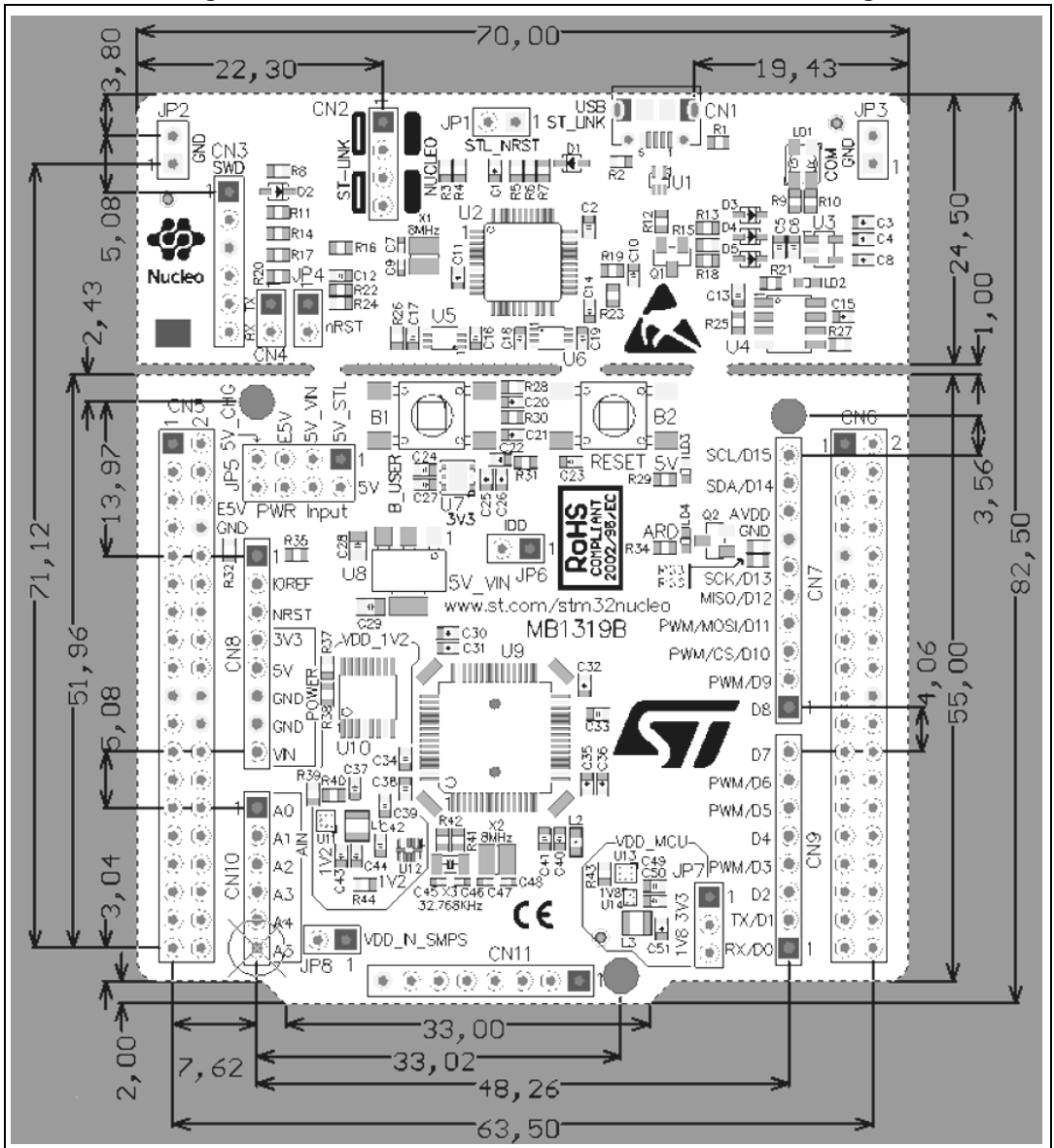

#### **Figure 6. STM32 Nucleo-64 -P board mechanical drawing**

#### <span id="page-14-1"></span>**6.2.1 Default board configuration**

By default the STM32 Nucleo-64-P board is delivered with the external SMPS 1.1 V enabled and  $V_{DD}$ @3.3 V. It is possible to set the board for  $V_{DD}$ @1.8 V. Before switching to 1.8 V, the user should check that the extension module and the external shields connected to the Nucleo-64-P board are 1.8 V compatible.

The default jumper configuration and V<sub>DD</sub>@1.8 V setting is shown in *[Table](#page-15-2) 4*.

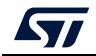

<span id="page-15-2"></span>

| Jumper          | <b>Definition</b>           | <b>Default position</b> | <b>Comment</b>                              |
|-----------------|-----------------------------|-------------------------|---------------------------------------------|
| CN <sub>2</sub> | SWD interface               | ON [1-2] ON[3-4]        | On-board ST-LINK/V2-1 debugger              |
| JP <sub>1</sub> | STLK RST                    | <b>OFF</b>              |                                             |
| JP4             | <b>T NRST</b>               | ON                      |                                             |
| JP <sub>5</sub> | 5 V Power selection         | ON [1-2]                | 5 V from ST-LINK                            |
| JP <sub>6</sub> | I <sub>DD</sub> measurement | ON                      | STM32 $V_{DD}$ current measurement          |
| JP7             |                             | ON [1-2] (default)      | V <sub>DD MCU</sub> voltage selection 3.3 V |
|                 | $V_{DD_MCU}$                | ON [2-3] (optional)     | V <sub>DD MCU</sub> voltage selection 1.8 V |
| JP8             | V <sub>DD_IN_SMPS</sub>     | ON                      | V <sub>DD 1V2</sub> SMPS input power supply |

**Table 4. Default jumper settings** 

# <span id="page-15-0"></span>**6.3 Cuttable PCB**

An STM32 Nucleo-64-P board is divided into two parts: ST-LINK and target STM32. The ST-LINK part of the PCB can be cut out to reduce the board size. In this case the remaining target STM32 part can only be powered by  $V_{IN}$ , E5V and 3.3 V on the ST morpho connector CN5, or by  $V_{IN}$  and 3.3 V ARDUINO<sup>®</sup> connector CN8.

It is still possible to use the ST- LINK part to program the STM32, using wires between the CN3 and SWD available signals on the ST morpho connector (SWCLK CN5 pin 17, SWDIO CN5 pin 15 and NRST CN5 pin 14, same I/O level as  $V_{DD-MCU}$ .

# <span id="page-15-1"></span>**6.4 Embedded ST-LINK/V2-1**

The ST-LINK/V2-1 programming and debugging tool is integrated on the STM32 Nucleo-64-P board.

For information about debugging and programming features, refer to *ST-LINK/V2 in-circuit debugger/programmer for STM8 and STM32* User manual (UM1075) at the *www.st.com*  website.

The changes versus ST-LINK/V2 version are listed below.

New features supported on ST-LINK/V2-1 are:

- USB software re-enumeration
- Virtual COM port interface on USB
- Mass storage interface on USB
- USB power management request for more than 100mA power on USB

The following features are no more supported on ST-LINK/V2-1:

- SWIM interface
- Application voltage lower than 3 V (need to add level shifter to support it)

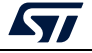

The embedded ST-LINK/V2-1 can be used in two different ways according to the jumper states (refer to *[Table](#page-16-2) 5*):

- Program/debug the STM32 on board,
- Program/debug an STM32 in an external application board using a cable connected to SWD connector.

<span id="page-16-2"></span>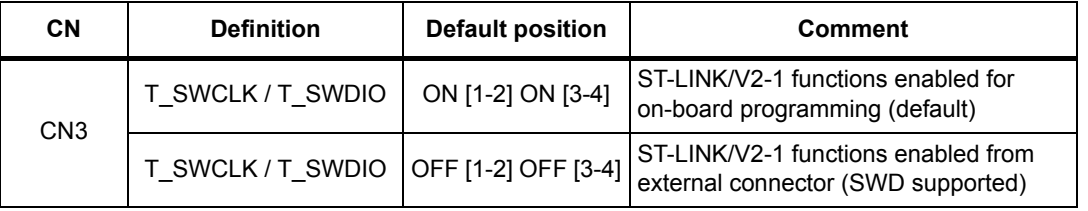

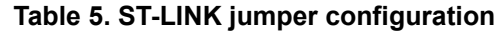

#### <span id="page-16-0"></span>**6.4.1 Drivers**

Before connecting the STM32 Nucleo-64-P board to a Windows® PC (XP, 7, 8 and 10) through USB, install the driver for the ST-LINK/V2-1 that is available at the *www.st.com*  website.

In case the STM32 Nucleo-64-P board is connected to the PC before installing the driver, the PC device manager may report some Nucleo interfaces as "Unknown". To recover from this situation, after installing the dedicated driver, the association of "Unknown" USB devices found on the STM32 Nucleo-64-P board to this dedicated driver, must be updated in the device manager manually.

*Note: It is recommended to proceed by using USB Composite Device, as shown in [Figure](#page-16-3) 7.*

<span id="page-16-3"></span>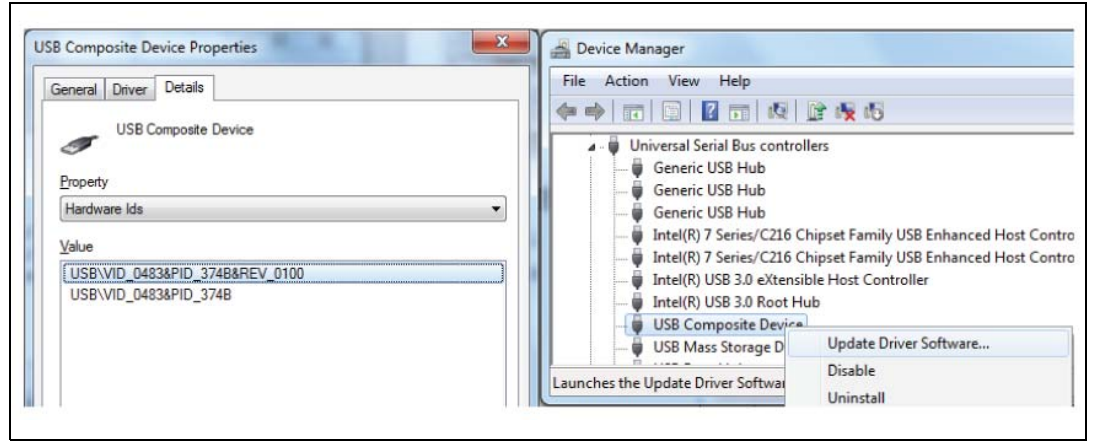

#### **Figure 7. USB composite device**

#### <span id="page-16-1"></span>**6.4.2 ST-LINK/V2-1 firmware upgrade**

The ST-LINK/V2-1 embeds a firmware upgrade mechanism for in-situ upgrade through the USB port. As the firmware may evolve during the lifetime of the ST-LINK/V2-1 product (for example new functionalities, bug fixes, support for new microcontroller families), it is recommended to keep the ST-LINK/V2-1 firmware up to date before starting to use an STM32 Nucleo-64-P board. The latest version of this firmware is available at the *www.st.com* website.

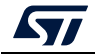

#### <span id="page-17-0"></span>**6.4.3 Using the ST-LINK/V2-1 to program/debug the STM32**

To program the STM32, place the two jumpers marked in red on the connector CN2, as shown in *[Figure](#page-17-2) 8*. Do not use the SWD connector to not disturb the communication with the STM32 microcontroller of the Nucleo-64-P board.

<span id="page-17-2"></span>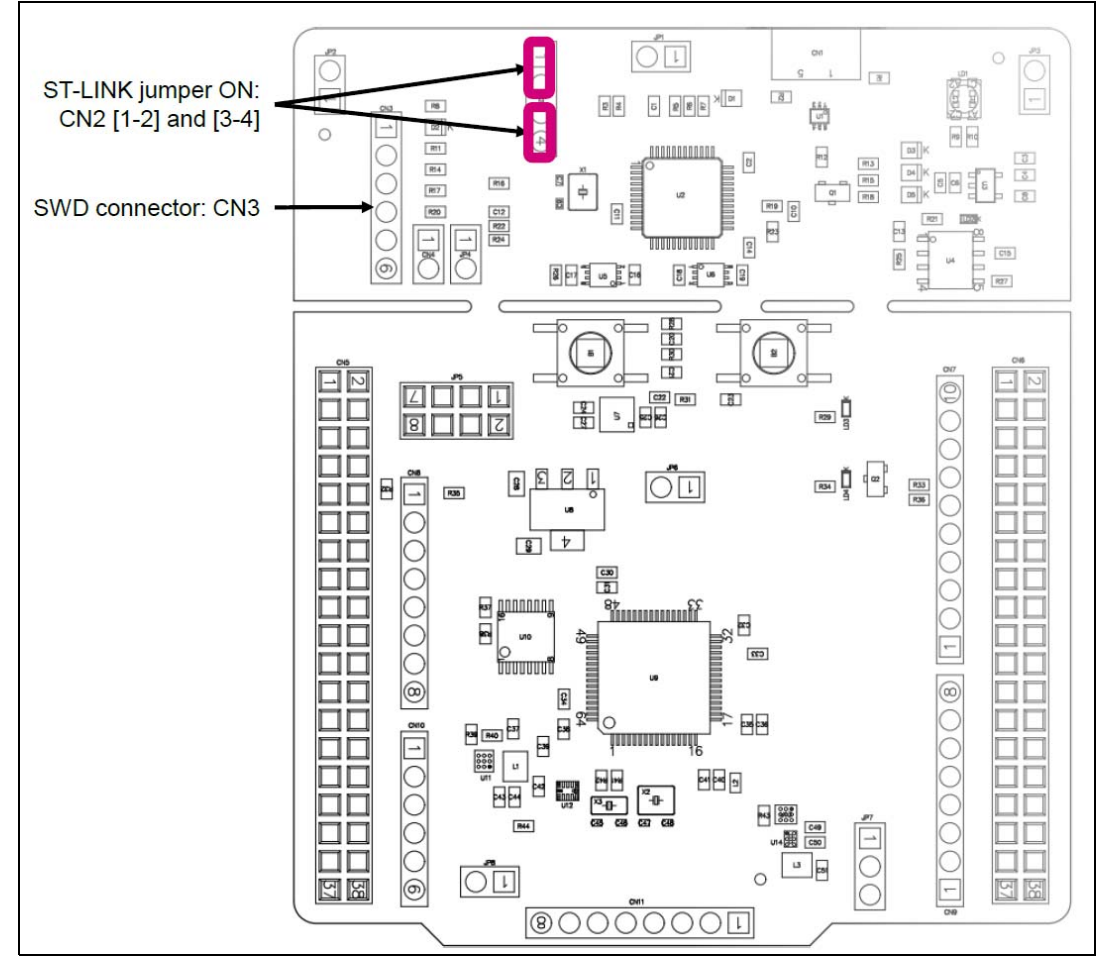

#### **Figure 8. ST-LINK debugger: jumper configuration for on-board MCU**

#### <span id="page-17-1"></span>**6.4.4 Using the ST-LINK/V2-1 to program/debug an external STM32 application.**

It is very easy to use the ST-LINK/V2-1 to program the STM32 on an external application.

Simply remove the two jumpers from CN2, as shown in *[Figure](#page-18-1) 9*, and connect the application to the SWD debug connector according to *[Table](#page-18-0) 6*.

*Note: JP4 NRST (target STM32 RESET) must be opened when CN3 pin 5 is used in an external application.*

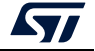

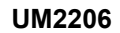

<span id="page-18-1"></span>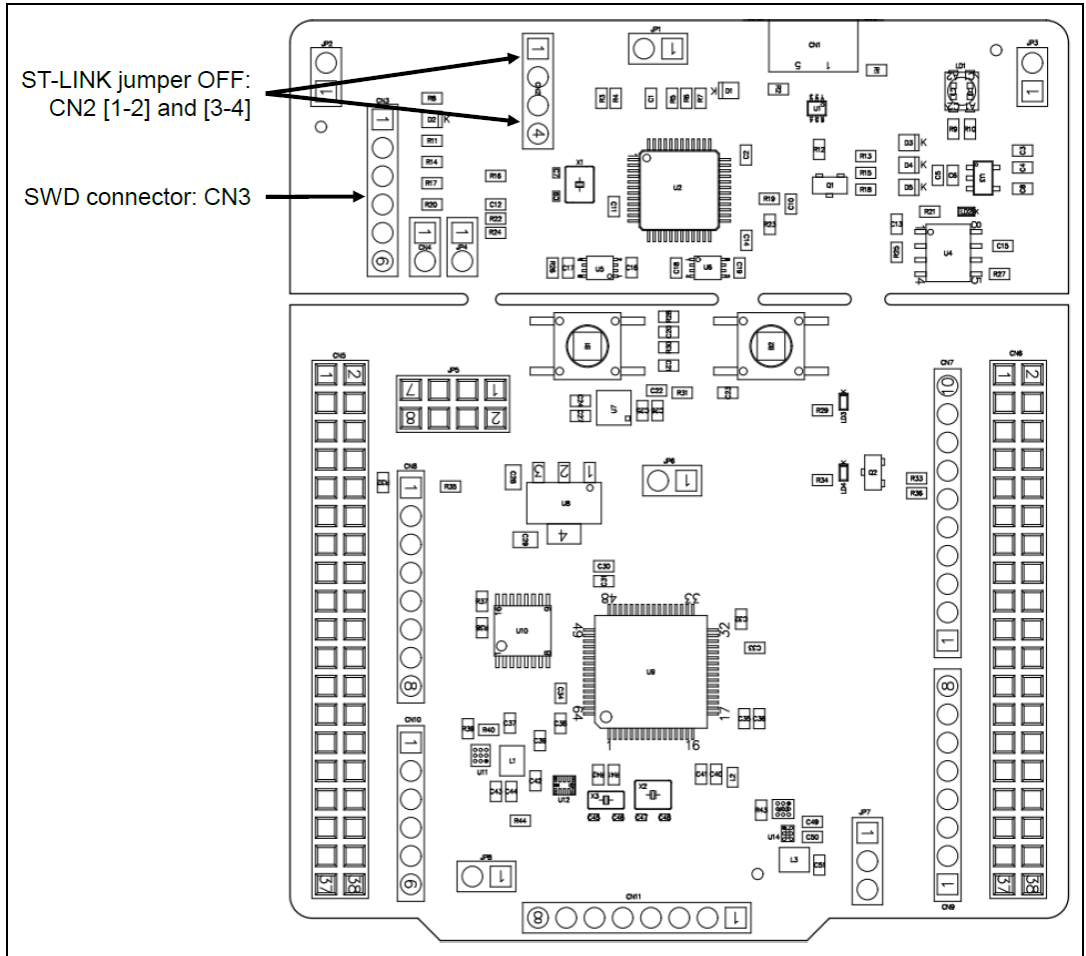

**Figure 9. ST-LINK debugger: jumper configuration for external MCU**

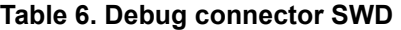

<span id="page-18-0"></span>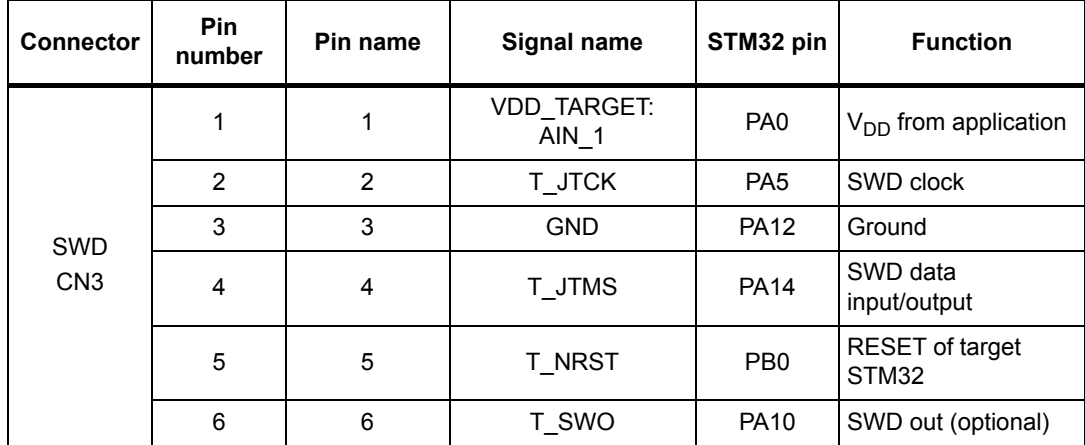

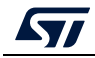

## <span id="page-19-0"></span>**6.5 Power supply and power selection**

#### <span id="page-19-1"></span>**6.5.1 External Power supply input**

The STM32 Nucleo-64-P board is designed to be powered by several DC power supply. It is possible to supply the STM32 Nucleo-64-P board with any of the following sources:

- 5V\_ST\_LINK from ST-LINK USB connector
- $V_{IN}$  (7 V-12 V) from ARDUINO<sup>®</sup> connector or ST morpho connector
- E5V from ST morpho connector
- 5V\_USB\_CHARGER from ST-LINK USB
- 3.3 V on ARDUINO<sup>®</sup> connector or ST morpho connector

*Note: If an external 5V DC power source is used, the Discovery board must be powered by a power supply unit or by an auxiliary equipment complying with the standard EN-60950-1: 2006+A11/2009 and must be Safety Extra Low Voltage (SELV) with limited power capability.*

The power supply capabilities are shown in *[Table](#page-19-2) 7.*

<span id="page-19-2"></span>

| Input power<br>name             | <b>Connector</b><br>pins             | Voltage<br>range   | <b>Max</b><br>current                                                                                                    | Limitation                                                                                                    |
|---------------------------------|--------------------------------------|--------------------|----------------------------------------------------------------------------------------------------|----------------------------------------------------------------------------------------------------|
| $V_{\text{BUS}}$<br>(5V_STLINK) | CN1 pin 1                            | 4.75 V to<br>5.25V | 500 mA                                                                                                    | Max current depends on the USB<br>enumeration:<br>- 100 mA without enumeration<br>- 500 mA with enumeration OK |
| $V_{IN}$                        | CN8 pin 8<br>CN5 pin 24              | 7 V to 12 V        | From 7 V to 12 V only and input current<br>capability is linked to input voltage:<br>- 800 mA input current when V <sub>IN</sub> =7 V<br>- 450 mA input current when<br>7 V <v<sub>IN&lt;9 V<br/>800 mA<br/>- 300 mA input current when<br/>10 V&gt;V<sub>IN</sub>&gt;9 V<br/>- less than 300 mA input current when<br/><math>V_{IN}</math>&gt;10 V</v<sub> |                                                                                                    |
| E <sub>5</sub> V                | CN5 pin 6                            | 4.75 V to<br>5.25V | 500 mA                                                                                                    |                                                                                                    |
| 5V USB CHG                      | CN1 pin 1                            | 4.75 V to<br>5.25V | 500 mA                                                                                                    | Max current depends on the USB wall<br>charger used to powered the Nucleo<br>board                             |
| 3.3V                            | CN8 pin 4<br>CN5 pin 16<br>JP6 pin 2 | 3 V to 3.6 V       |                                                                                                    | Used when ST-LINK part of PCB not<br>used or removed and SB13 OFF                                              |

**Table 7. Power supply capabilities** 

**5V\_ST\_LINK** is a DC power with limitation from ST-LINK USB connector (USB type Micro-B connector of ST-LINK/V2-1). In this case JP5 jumper should be on pins 1 and 2 to select 5V STL power source on silkscreen of JP5. This is the default setting. If the USB enumeration succeeds, the 5V\_ST\_LINK power is enabled, by asserting the PWR\_ENn signal (from STM32F103CBT6). This pin is connected to a power switch ST890, which

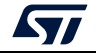

powers the board. This power switch also features a current limitation to protect the PC in case of a short-circuit on board (more than 750 mA).

The STM32 Nucleo-64-P board and its shield can be powered from the ST-LINK USB connector CN1, but only ST-LINK circuit is powered before USB enumeration, because the host PC only provides 100 mA to the board at that time. During the USB enumeration, STM32 Nucleo-64-P board requires 500 mA of current to the host PC. If the host is able to provide the required power, the enumeration ends by a "SetConfiguration" command and then, the power transistor ST890 is switched ON, the green LED LD3 is turned ON, thus the STM32 Nucleo-64-P board and its shield request no more than 500 mA current. If the host is not able to provide the required current, the enumeration fails. Therefore the power switch ST890 stays OFF and the MCU part including the extension board is not powered. As a consequence the green LED LD3 stays turned OFF. In this case it is mandatory to use an external power supply.

USB power: 5V\_STL configuration: jumper JP5[1-2] should be connected as shown in *[Figure](#page-20-0) 10*.

<span id="page-20-0"></span>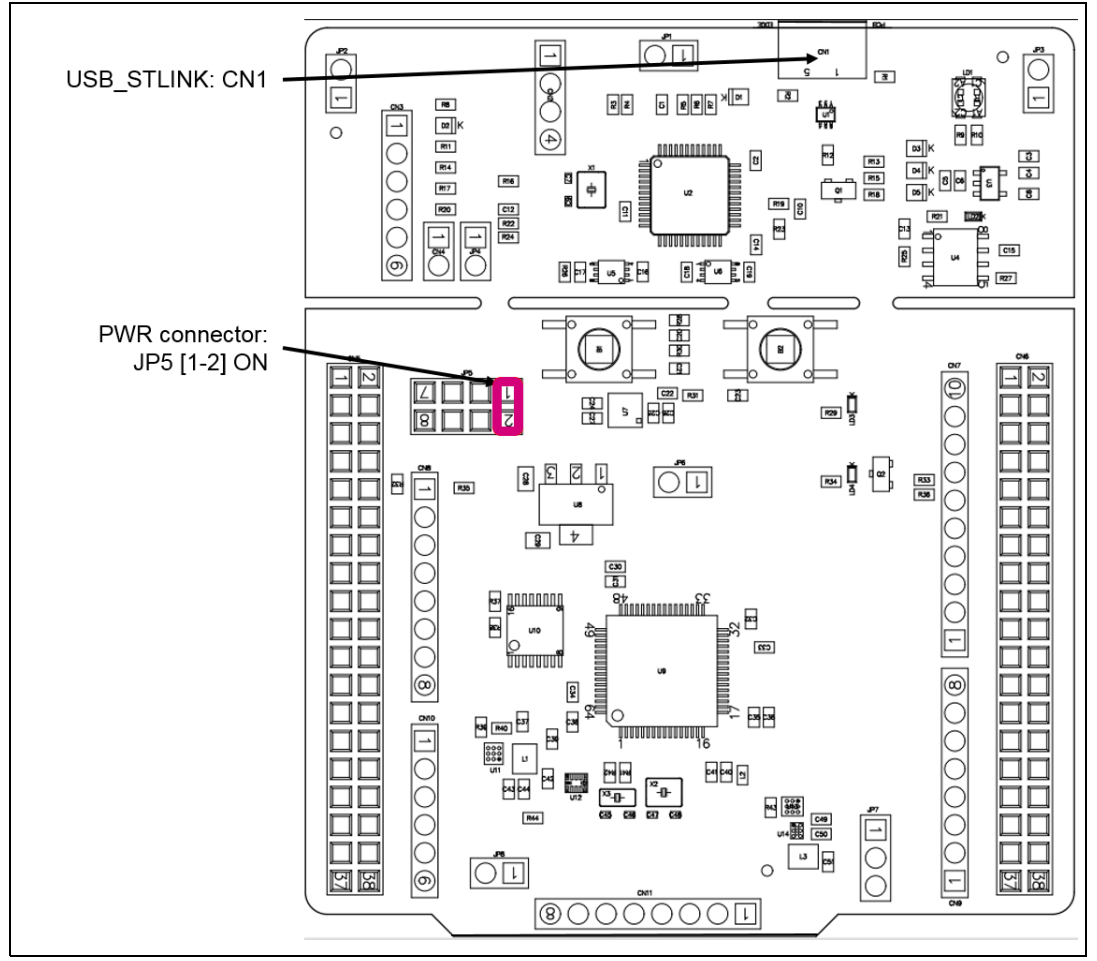

**Figure 10. JP5[1-2]: 5V\_STL power source**

**VIN (5V\_VIN**) is the 7-12 V DC power from ARDUINO<sup>®</sup> CN8 pin 8 named V<sub>IN</sub> on ARDUINO<sup>®</sup> connector silkscreen or from ST morpho connector CN5 pin 24. In this case JP5 jumper

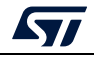

5V\_VIN configuration: jumper JP5[3-4] should be connected as shown in *[Figure](#page-21-0) 11*.

<span id="page-21-0"></span>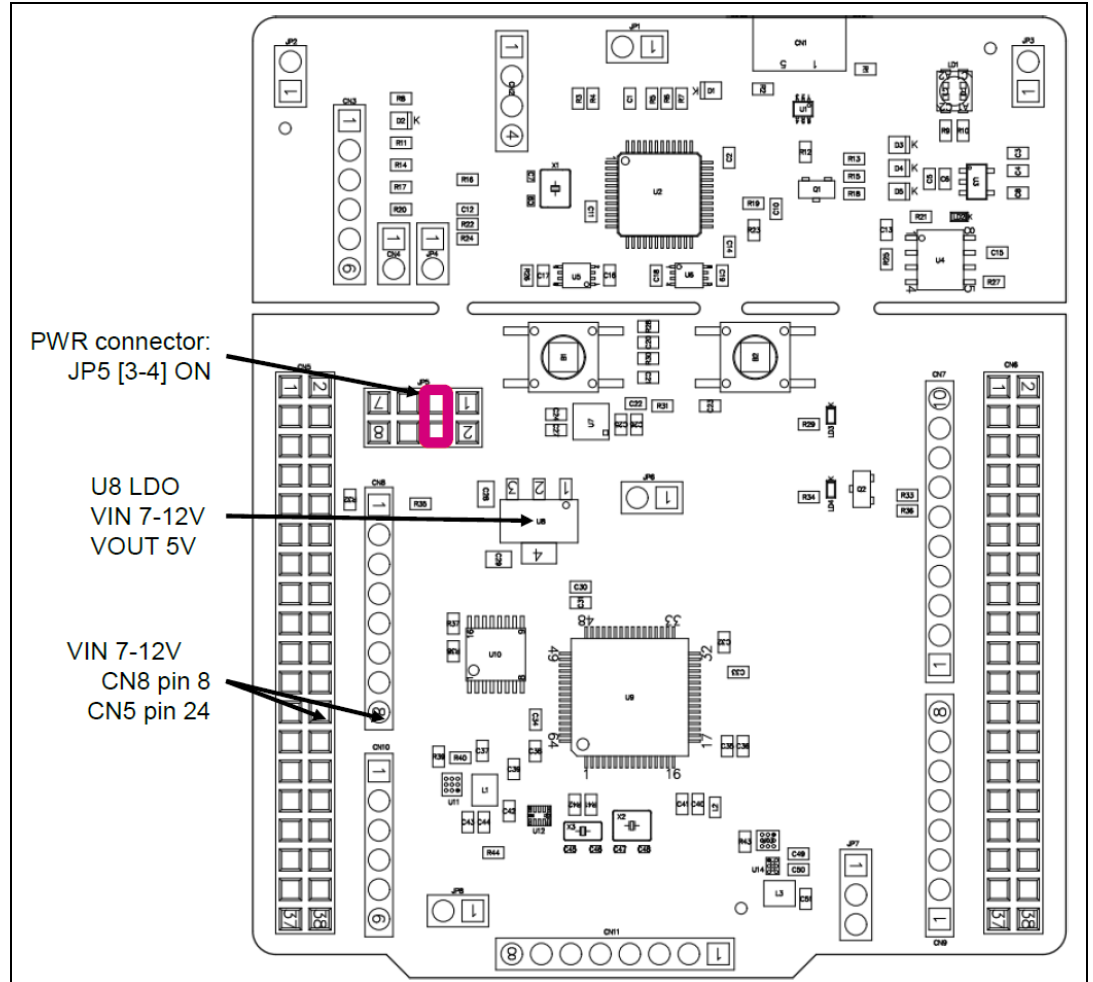

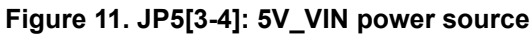

**E5V** is the DC power coming from external (5V DC power from ST morpho connector CN5 pin 6). In this case JP5 jumper should be on pins 5 and 6 to select E5V power source on silkscreen of JP5.

E5V configuration: Jumper JP5[5-6] should be connected as shown in *[Figure](#page-22-0) 12*.

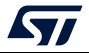

<span id="page-22-0"></span>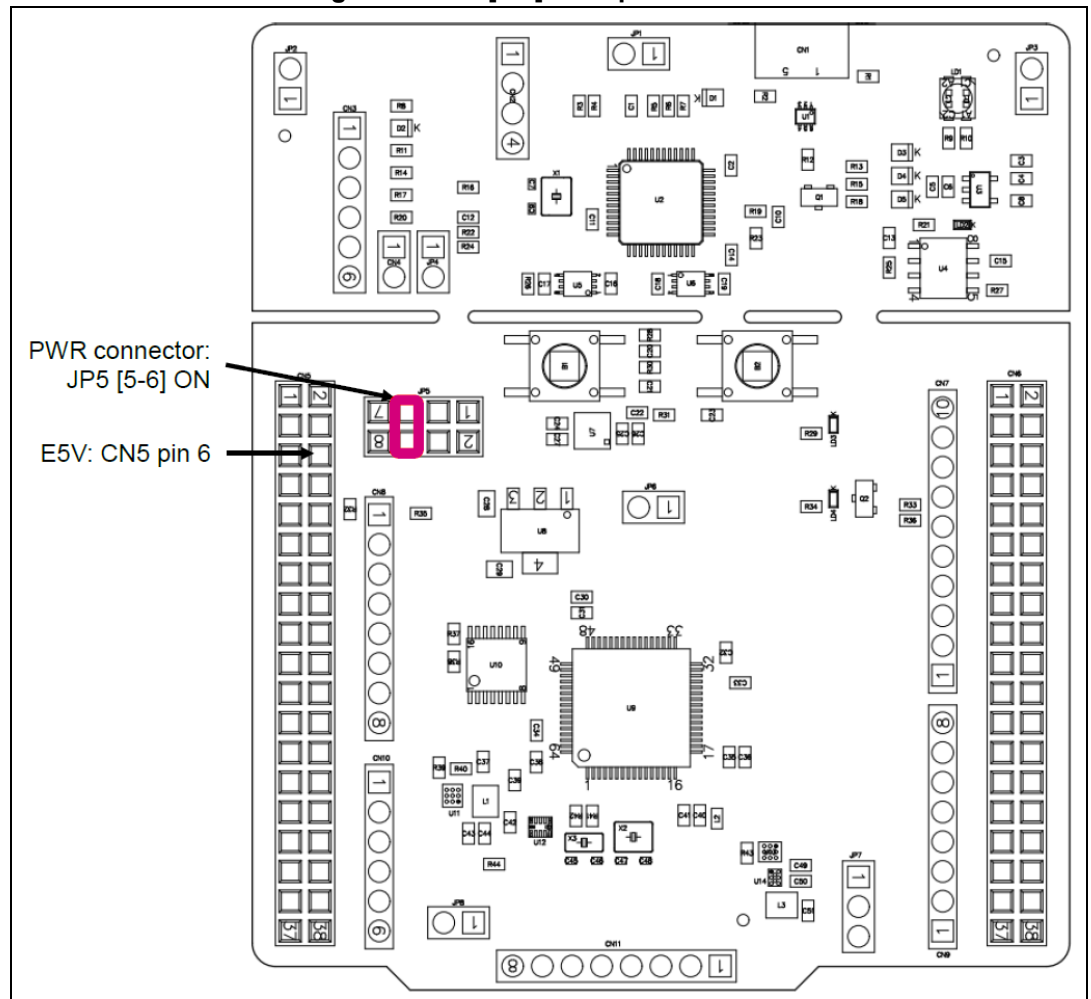

**Figure 12. JP5[5-6]: E5V power source**

**5V\_USB\_CHARGER** is the DC power charger connected to USB ST-LINK (CN1). To select the 5V\_USB\_CHARGER power source on silkscreen of JP5, the jumper of JP5 should be on pins 7 and 8. In this case, if the STM32 Nucleo-64-P board is powered by an external USB charger the debug is not available. If the PC is connected instead of the charger, the limitation is no more effective, in this case the PC could be damaged.

5V\_USB\_CHG configuration: jumper JP5[7-8] should be connected as shown in *[Figure](#page-23-1) 13*.

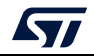

<span id="page-23-1"></span>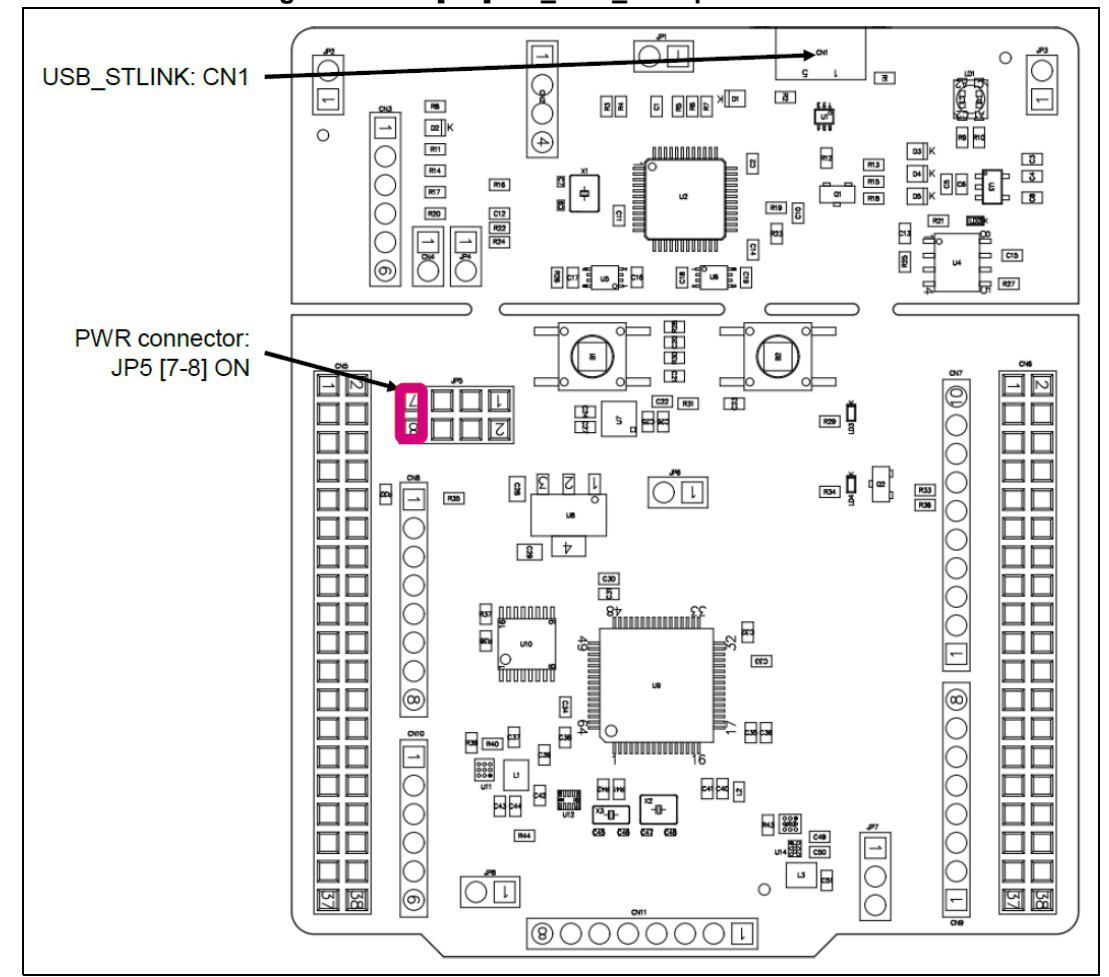

**Figure 13. JP6[7-8]: 5V\_USB\_CHG power source**

**Caution:** Solder bridge SB9 can be used to bypass the USB power protection ST890. (**This is not an ST recommended setting**). SB9 can be set in case the board is powered by the USB of the PC and maximum current consumption on 5V\_STLINK **does not exceed 100 mA** (including extension board or ARDUINO® shield power consumption). In such condition USB enumeration will always succeed since no more than 100 mA is requested to the PC. Configurations of SB9 are summarized in *[Table 8](#page-23-0)*.

<span id="page-23-0"></span>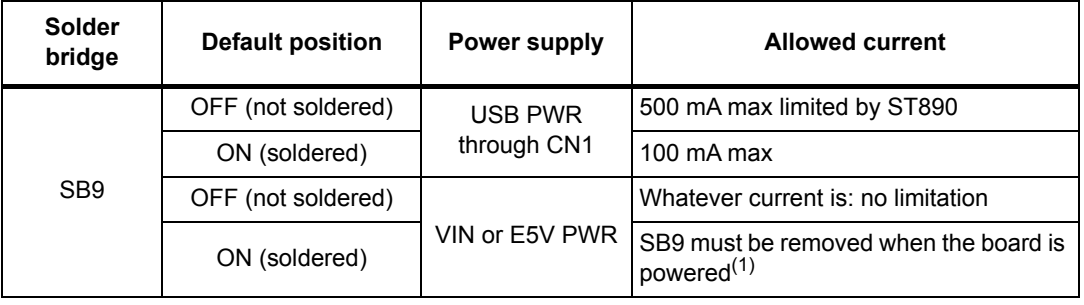

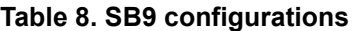

1. SB9 must be removed when the board is powered by E5V (CN5 pin 6) or by V<sub>IN</sub> (CN8 pin 8 or CN5 pin 24).

KV.

**Warning: In case the maximum current consumption of the STM32 Nucleo-64-P board and its extension boards exceeds 500 mA, it is recommended to power the STM32 Nucleo-64-P board**  using an external power supply connected to E5V or V<sub>IN</sub>.

#### <span id="page-24-0"></span>**6.5.2 External power supply output**

**5 V**: the 5 V (CN8 pin 5 or CN5 pin 18) can be used as output power supply for an ARDUINO $^{\circledR}$  shield or an extension board, when the STM32 Nucleo-64-P board is powered by USB, VIN or E5V. In this case the maximum current allowed is shown in *[Table](#page-19-2) 7*.

**3.3 V:** on CN8 pin 4 or CN5 pin 16 can be also used as power supply output. The current is limited by the maximum current capability of the regulator U7 (LD39050PUR33 from STMicroelectronics). In this condition the maximum consumption of the STM32 Nucleo-64-P board and the connected shield should be less than 500 mA.

#### <span id="page-24-1"></span>**6.5.3 SMPS power supply**

Power figures in Run mode are significantly improved by:

- Generating  $V_{\text{core}}$  logic supply from an external SMPS (switched-mode power supply) or from an external connector
- Generating  $V_{DD-MCU}$  supply from an external SMPS (switched-mode power supply), or from an external connector

The STM32 Nucleo-64-P board is populated with two SMPSs, U11 and U13, with the following functions:

- SMPS U11 allows to supply dynamically the  $V_{DD-1V2}$  pins in Run mode at 1.1 V with a maximum current of 30 mA.
- SMPS U13 allows to supply the  $V_{DD-MCl}$  pin at 1.8 V with a maximum current of 50 mA (hysteresis operation mode). The SMPS U13 can deliver higher current (PWM operation mode) but with less efficiency. To set the U13 SMPS in PWM mode remove SB80 and solder SB79. This SMPS is enabled by default.

V<sub>DD</sub> MCU configuration:

- 3.3 V (default): JP7 to pins 1 and 2
- 1.8 V: JP7 to pins 2 and 3 (best ULPBench score)

For all general information concerning design recommendations for the STM32 with external SMPS, refer to the *Design recommendations for STM32L4xxxx with external SMPS, design guide for ultra-low-power applications with performance Application note* (AN4978) available at the *www.st.com* website.

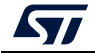

*Note: The ST-LINK is still available in this configuration thanks to the level shifters U5 and U6.*

## <span id="page-25-0"></span>**6.6 Programming/debugging when the power supply is not from ST-LINK (5V\_ST\_link)**

 $V_{\text{IN}}$  or E5V is used as an external power supply in case the current consumption of the STM32 Nucleo-64-P board and its extension boards exceed the allowed current on the USB. In such condition it is still possible to use the USB for communication, programming or debugging only.

In this case it is mandatory to power the board first using  $V_{IN}$  or E5V then to connect the USB cable to the PC. Proceeding this way the enumeration succeeds, thanks to the external power source.

The following power sequence procedure must be respected:

- 1. Connect jumper JP5 between pins 3 and 4 for  $V_{IN}$  or pins 5 and 6 for E5V
- 2. Be sure that SB9 is removed
- 3. Connect the external power source to  $V_{IN}$  or E5V
- 4. Power ON the external power supply 7 V< V<sub>IN</sub> < 12 V to V<sub>IN</sub>, or 5 V for E5V
- 5. Check that the green LED LD3 is turned ON
- 6. Connect the PC to the USB connector CN1

If this sequence is not respected, the board may be powered by  $V_{BUS}$  first from the ST-LINK, with the following risks:

- If more than 500 mA current is needed by the board, the PC may be damaged or the current supplied may be limited by the PC. As a consequence the board is not powered correctly.
- 500 mA is requested at the enumeration (since SB9 must be OFF): this request can be rejected and the enumeration does not succeed if the PC cannot provide such current, consequently the board is not power supplied (LED LD3 remains OFF).

## <span id="page-25-1"></span>**6.7 OSC clock sources**

Three clock sources are listed below:

- LSE which is the 32.768 KHz crystal for the STM32 embedded RTC
- MCO which is the 8 MHz clock from the ST-LINK MCU for the STM32 microcontroller
- HSE which is the 8 MHz oscillator for the STM32 microcontroller. This clock is not implemented on the STM32 Nucleo-64-P board.

#### <span id="page-25-2"></span>**6.7.1 LSE: OSC 32 KHz clock supply**

There are three ways to configure the pins corresponding to the low-speed clock (LSE):

**LSE on-board oscillator X3 crystal (Default configuration).** Refer to *Oscillator design guide for STM8S, STM8A and STM32 microcontrollers* Application note (AN2867) for oscillator design guide for STM32 microcontrollers. It is recommended to use NX3215SA manufactured by NDK (32.768 kHz, 6 pF, 20 ppm).

**Oscillator from external to PC14 input:** from external oscillator through pin 25 of the CN5 connector.

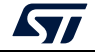

The following configuration is needed:

- SB71 and SB72 ON
- R41 and R42 removed

**LSE not used:** PC14 and PC15 are used as GPIOs instead as low-speed clock.

The following configuration is needed:

- SB71 and SB72 ON
- R41 and R42 removed

#### <span id="page-26-0"></span>**6.7.2 OSC clock supply**

There are four ways to configure the pins corresponding to the external-high-speed clock (HSE):

**MCO from ST-LINK (Default: not connected):** MCO output of ST-LINK MCU is used as an input clock. This frequency cannot be changed, it is fixed at 8 MHz and connected to PH0 OSC IN of the STM32 microcontroller.

The following configuration is needed:

- SB67, SB69 and SB70 OFF
- SB<sub>64</sub> ON

In this configuration PH1 is used as I/O (SB68 ON)

**HSE: on-board oscillator X2 crystal (Default: not connected):** for typical frequencies and its capacitors and resistors, refer to the STM32 microcontroller datasheet. Refer to the *Oscillator design guide for STM8S, STM8A and STM32 microcontrollers* Application note (AN2867) for oscillator design guide for the STM32 microcontrollers. The X2 crystal has the following characteristics: 8 MHz, 8 pF, 20 ppm. It is recommended to use NX3225GD manufactured by NDK.

The following configuration is needed:

- SB64, SB68, SB70 OFF
- SB67 and SB69 ON
- C47 and C48 soldered with 8.2 pF capacitors

**External oscillator to PH0 input (Default: not connected):** from an external oscillator through pin 29 of the CN5 connector.

The following configuration is needed:

- SB64, SB67 and SB69 OFF
- SB70 ON
- In this configuration PH1 is used as I/O (SB68 ON)

**HSE not used (Default configuration):** PH0 and PH1 are used as GPIO and not as clock.

The following configuration is needed:

- SB58 and SB60 OFF
- SB59 and SB61 ON
- R21 removed

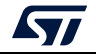

#### <span id="page-27-0"></span>**6.8 Reset sources**

The reset signal of the STM32 Nucleo-64-P board is active low and the reset sources include:

- Reset button B2
- Embedded ST-LINK/V2-1
- ARDUINO® Uno V3 connector from CN8 pin 3
- ST morpho connector CN5 pin 14

# <span id="page-27-1"></span>**6.9 Virtual COM port: LPUART1/USART1**

The LPUART1 or USART1 interface of the STM32 can be connected to:

- The ST-LINK/V2-1 MCU
- The ARDUINO<sup>®</sup> Uno V3 connectors: CN9 (pins 1 and 2)
- The ST morpho connector (pins 35 and 37).

The LPUART1 or USART1 interface is selected by setting the related solder bridge (see *[Table](#page-27-3) 9* and *[Table](#page-27-4) 10)*.

<span id="page-27-3"></span>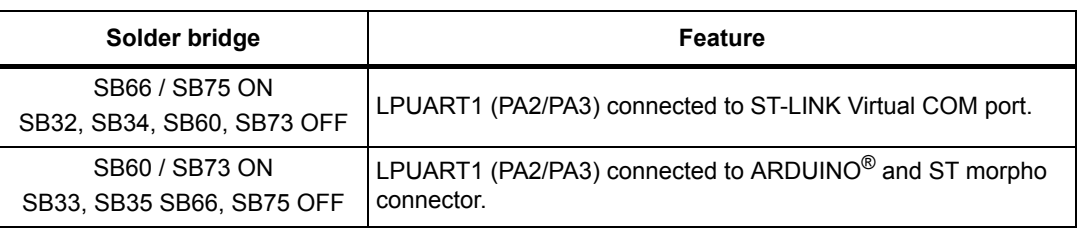

#### **Table 9. LPUART1 connection**

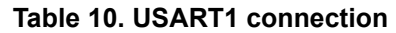

<span id="page-27-4"></span>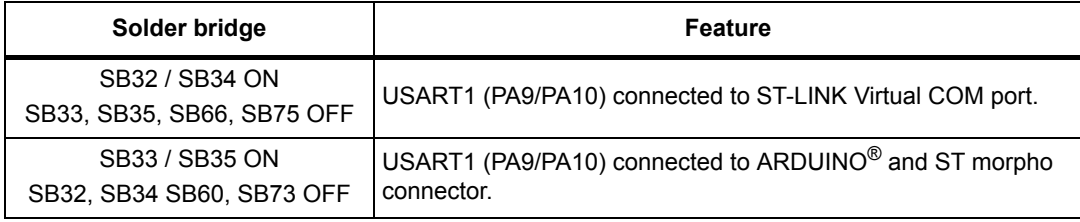

By default:

- Communication between target STM32 and ST-LINK/V2-1 MCU is enabled on LPUART1 to support the Virtual COM port
- Communication between target STM32 and ARDUINO® and ST morpho connector is enabled on USART1

The Virtual COM port settings are configured as: 115200 b/s, 8 bits data, no parity, 1 stop bit, no flow control.

# <span id="page-27-2"></span>**6.10 LEDs**

Four LEDs are available on the STM32 Nucleo-64-P board. The four LEDs are located on the top side of the board.

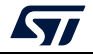

**LD1 COM**: LD1 is a bi-color LED. LD1 default status is red. LD1 turns to green to indicate that communication is in progress between the PC and the ST-LINK/V2-1 as follow:

- Slow blinking red/off: at power-on before USB initialization
- Fast blinking red/off: after the first correct communication between the PC and the ST-LINK/V2-1 (enumeration)
- Red LED on: when initialization between the PC and the ST-LINK/V2-1 is successfully ended
- Green LED on: after successful STM32 communication initialization
- Blinking red/green: during communication with STM32
- Green on: communication well ended
- Orange on: communication ended with failure

**LD2: 5V\_USB:** this red LED switch ON when overcurrent is detected on USB V<sub>BUS</sub>. The LED gives the information that more than 500 mA is requested on  $V_{\text{BUS}}$ . In this case it is recommended to supply the board by E5V,  $V_{IN}$  or in USB\_CHARGER mode.

**LD3**: **5V** PWR: this green LED is ON when the STM32 Nucleo-64-P board is powered by a 5 V source.

**LD4 USER:** this green LED is a user LED connected to ARDUINO® signal D13 corresponding to STM32 I/O PB13. To light the LED a high-logic state "1" has to be written in the corresponding GPIO. A transistor is used to drive the LED when the I/O voltage is 1.8 V. LD4 consumption does not impact the  $V_{DD}$  STM32 power measurement, since LD4 is isolated from it.

#### <span id="page-28-0"></span>**6.11 Push buttons**

Two buttons are available on the STM32 Nucleo-64-P board.

- **B1 USER**: the blue button for user and wake-up function is connected to the I/O PC13 (default) or to I/O PA0 (optional) of the STM32. When the button is depressed the logic state is "1", otherwise the logic state is "0".
- **B2 RESET:** the black button is connected to NRST and is used to RESET the STM32. When the button is depressed the logic state is "0", otherwise the logic state is "1".

The blue and black plastic hats placed on these push-buttons can be removed if necessary when a shield or an application board is plugged on top of the STM32 Nucleo-64-P board. This is to avoid pressure on the buttons and consequently a possible permanent STM32 RESET.

## <span id="page-28-1"></span>**6.12 IDD measurement**

The jumper JP6, labeled **IDD**, is used to measure the STM32 microcontroller, the level shifter and the SMPS consumptions (depending on solder-bridge configuration), by removing the jumper and by connecting a multimeter:

- Jumper ON: directly powered (default)
- Jumper OFF: a multimeter or an external 3.3 V power source must be connected to measure the consumption

*Note: The STM32 Nucleo-64-P board LEDs are connected before the jumper. The LED consumptions do not impact the V<sub>DD</sub><sub>MCU</sub> power measurement.* 

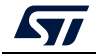

# <span id="page-29-0"></span>**6.13 Jumper configuration**

The default jumper positions are shown in *Table [4: Default jumper settings](#page-15-2)*. *[Table](#page-29-2) 11* describes the other available jumper settings.

<span id="page-29-2"></span>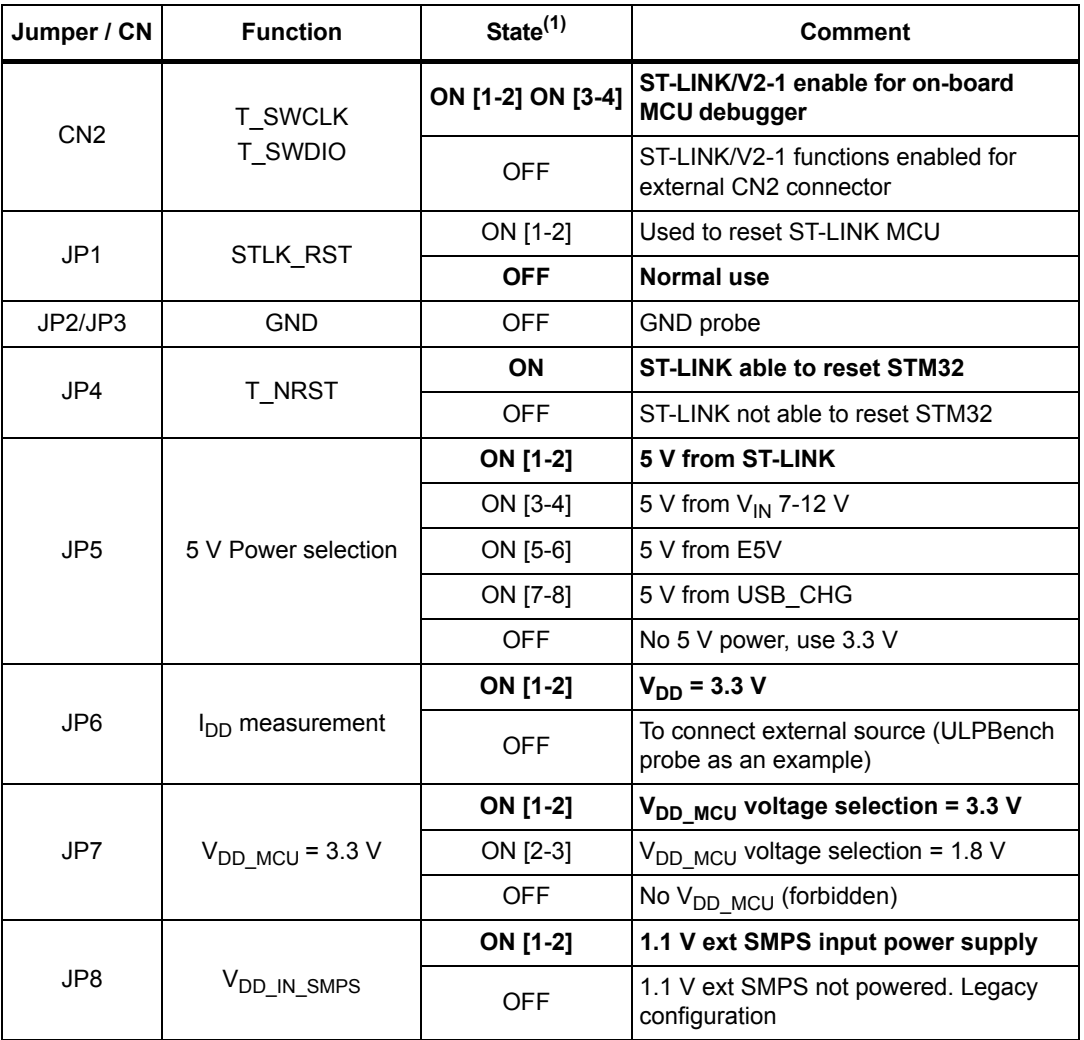

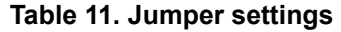

1. Default jumper state is shown in bold.

# <span id="page-29-1"></span>**6.14 Configuration of the solder bridges**

*[Table](#page-30-0) 12* shows the solder bridge configurations and settings.

<span id="page-30-0"></span>

| <b>Definition</b>                          | <b>Bridge</b>       | State <sup>(1)</sup> | rapio TZ. Ooldor bridgo comigurations and sottings<br><b>Comment</b>                   |
|--------------------------------------------|---------------------|----------------------|----------------------------------------------------------------------------------------|
| SWD interface<br>(reserved)                | SB1/SB3<br>/SB5/SB7 | <b>OFF</b>           | Reserved, do not modify.                                                               |
| SWD interface<br>(default)                 | SB2/SB4<br>/SB6/SB8 | <b>ON</b>            | Reserved, do not modify.                                                               |
| USB power by-                              | SB <sub>9</sub>     | <b>ON</b>            | USB Power switch by-passed (not recommended)                                           |
| pass mode                                  |                     | <b>OFF</b>           | USB Power switch protection enabled                                                    |
| SWO level                                  |                     | ON                   | SWO not connected through level shifter                                                |
| shifter by-pass                            | <b>SB10</b>         | <b>OFF</b>           | SWO connected through level shifter to target MCU<br>for 1.8 V I/O configuration       |
| SWO_MCU                                    | <b>SB11</b>         | <b>ON</b>            | SWO MCU connected between ST-LINK and target<br>STM32                                  |
|                                            |                     | <b>OFF</b>           | SWO MCU not connected between ST-LINK and<br>target STM32                              |
| STLK RX by-                                |                     | <b>ON</b>            | STLK RX not connected through level shifter                                            |
| pass                                       | <b>SB12</b>         | <b>OFF</b>           | STLK RX connected through level shifter to target<br>STM32 for 1.8 V I/O configuration |
|                                            | <b>SB13</b>         | <b>ON</b>            | U7 LDO output provides 3.3 V                                                           |
| 3.3 V LDO<br>output                        |                     | <b>OFF</b>           | U7 LDO output does NOT provide 3.3 V, user has to<br>connect an external 3.3 V source. |
|                                            | <b>SB14</b>         | ON                   | IOREF connected to V <sub>DD MCU</sub> power supply                                    |
|                                            |                     | <b>OFF</b>           | IOREF NOT connected to V <sub>DD MCU</sub> power supply                                |
| <b>IOREF</b>                               | <b>SB15</b>         | <b>ON</b>            | IOREF connected to 3.3 V_PER power supply                                              |
| selection                                  |                     | <b>OFF</b>           | IOREF NOT connected to 3.3 V PER power supply                                          |
|                                            | <b>SB21</b>         | ON.                  | IOREF connected to 3.3 V power supply                                                  |
|                                            |                     | <b>OFF</b>           | IOREF NOT connected to 3.3 V power supply                                              |
| User LED                                   | <b>SB17</b>         | ON                   | User LED driven by PB13 (ARD_D13)                                                      |
|                                            |                     | <b>OFF</b>           | User LED not driven                                                                    |
| Peripheral                                 | <b>SB20</b>         | <b>ON</b>            | Peripheral power supply connected to 3.3 V                                             |
| 3.3V                                       |                     | <b>OFF</b>           | Peripheral power supply not powered                                                    |
|                                            | <b>SB24</b>         | ON                   | V <sub>DDUSB</sub> pin 48 powered by V <sub>DD</sub>                                   |
| V <sub>DDUSB</sub> power<br>supply MCU     |                     | <b>OFF</b>           | V <sub>DDUSB</sub> pin 48 is NOT powered by V <sub>DD</sub>                            |
| pin48                                      | SB <sub>25</sub>    | ON                   | V <sub>DDUSB</sub> pin 48 powered by V <sub>DD MCU</sub>                               |
|                                            |                     | <b>OFF</b>           | V <sub>DDUSB</sub> pin 48 is NOT powered by V <sub>DD MCU</sub>                        |
| V <sub>DD_1V2</sub> switch<br>power supply | <b>SB29</b>         | ON                   | U10 $V_{DD-1V2}$ power switch powered by $V_{DD-IN}$<br><b>SMPS 3.3 V</b>              |
|                                            |                     | <b>OFF</b>           | U10 $V_{DD-1V2}$ power switch NOT powered by $V_{DD-IN}$<br><b>SMPS 3.3 V</b>          |
|                                            | SB42                | <b>ON</b>            | U10 $V_{DD-1V2}$ power switch powered by 1.8 V                                         |
|                                            |                     | <b>OFF</b>           | U10 V <sub>DD 1V2</sub> power switch NOT powered by 1.8 V                              |

**Table 12. Solder bridge configurations and settings** 

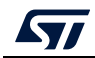

| <b>Definition</b>             | <b>Bridge</b>    | State <sup>(1)</sup> | <b>Comment</b>                                                                                                    |  |  |
|-------------------------------|------------------|----------------------|----------------------------------------------------------------------------------------------------|--|--|
| U11/U12<br>SMPS out<br>1.1V   |                  | <b>ON</b>            | V <sub>DD 1V2</sub> powered by U11/U12 through the switch<br>U10                                                                                               |  |  |
|                               | SB30 / SB46      | <b>OFF</b>           | V <sub>DD 1V2</sub> powered directly by U11/U12. Switch U10<br>is not used (not recommended, see AN4978 on the<br>www.st.com website)                          |  |  |
|                               | SB43             | <b>ON</b>            | V <sub>DD 1V2</sub> powered directly by U11/U12. Switch U10<br>is not used. (not recommended, see AN4978 on the<br>www.st.com website)                         |  |  |
|                               |                  | <b>OFF</b>           | V <sub>DD 1V2</sub> powered by U11/U12 through the switch<br>U10                                                                                               |  |  |
|                               |                  | ON.                  | V <sub>DD 1V2</sub> powered by External V <sub>OUT</sub> V <sub>CORE</sub> from<br>CN10 through the switch U10                                                 |  |  |
| <b>VOUTCORE</b>               | SB31 / SB46      | <b>OFF</b>           | V <sub>DD 1V2</sub> powered directly by External Voutvcore<br>from CN10. Switch U10 is not used (not<br>recommended, see AN4978 on the www.st.com<br>website)  |  |  |
|                               | SB <sub>39</sub> | ON                   | V <sub>DD 1V2</sub> powered directly by External Voutvcore<br>from CN10. Switch U10 is not used. (not<br>recommended, see AN4978 on the www.st.com<br>website) |  |  |
|                               |                  | <b>OFF</b>           | V <sub>DD 1V2</sub> powered by External Voutvcore from CN10<br>through the switch U10                                                                          |  |  |
| VOUT2                         | SB51             | <b>ON</b>            | MCU V <sub>DD 1V2</sub> connected to U12 V <sub>OUT2</sub>                                                                                                    |  |  |
|                               |                  | OFF                  | MCU V <sub>DD 1V2</sub> NOT connected to U12 V <sub>OUT2</sub>                                                                                                 |  |  |
|                               | <b>SB32</b>      | ON.                  | STLINK RX connected to UART1 RX PA10                                                                                                    |  |  |
| <b>PA10</b>                   |                  | <b>OFF</b>           | STLINK_RX NOT connected to UART1_RX PA10                                                                                                    |  |  |
| UART1 RX                      | <b>SB33</b>      | <b>ON</b>            | ARD D0 RX connected to UART1 RX PA10                                                                                                    |  |  |
|                               |                  | OFF                  | ARD D0 RX NOT connected to UART1 RX PA10                                                                                                    |  |  |
|                               | SB <sub>34</sub> | <b>ON</b>            | STLINK TX connected to UART1 TX PA9                                                                                                    |  |  |
| PA <sub>9</sub>               |                  | OFF                  | STLINK TX NOT connected to UART1 TX PA9                                                                                                    |  |  |
| UART1 TX                      | <b>SB35</b>      | <b>ON</b>            | ARD D1 TX connected to UART1 TX PA9                                                                                                    |  |  |
|                               |                  | <b>OFF</b>           | ARD D1 TX NOT connected to UART1_TX PA9                                                                                                    |  |  |
|                               | <b>SB60</b>      | ON                   | ARD D1 TX connected to LPUART1 TX PA2                                                                                                    |  |  |
| PA <sub>2</sub><br>LPUART1 TX |                  | <b>OFF</b>           | ARD D1 TX NOT connected to LPUART1 TX PA2                                                                                                    |  |  |
|                               | <b>SB66</b>      | ON                   | STLINK TX connected to LPUART1_TX PA2                                                                                                    |  |  |
|                               |                  | <b>OFF</b>           | STLINK TX NOT connected to LPUART1 TX PA2                                                                                                    |  |  |
|                               |                  | ON                   | ARD D0 RX connected to LPUART1 RX PA3                                                                                                    |  |  |
| PA <sub>3</sub><br>LPUART_RX  | <b>SB73</b>      | <b>OFF</b>           | ARD D0 RX NOT connected to LP UART1 RX<br>PA3                                                                                                    |  |  |
|                               | <b>SB75</b>      | ON                   | STLINK RX connected to LPUART1 RX PA3                                                                                                    |  |  |
|                               |                  | <b>OFF</b>           | STLINK RX NOT connected to LPUART1 RX PA3                                                                                                    |  |  |

**Table 12. Solder bridge configurations and settings (continued)**

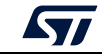

| <b>Definition</b>                    | <b>Bridge</b>                            | State <sup>(1)</sup> | <b>Comment</b>                                                                                  |
|--------------------------------------|------------------------------------------|----------------------|-------------------------------------------------------------------------------------------------|
|                                      |                                          | ON                   | User button connected to PC13                                                                   |
|                                      | SB50                                     | <b>OFF</b>           | User button NOT connected to PC13                                                               |
| User button                          |                                          | <b>ON</b>            | User button connected to PA0                                                                    |
|                                      | <b>SB62</b>                              | <b>OFF</b>           | User button NOT connected to PA0                                                                |
| <b>AGND</b>                          | <b>SB56</b>                              | <b>ON</b>            | AGND connected to GND. Reserved, do not modify.                                                 |
|                                      | <b>SB61</b>                              | ON                   | V <sub>BAT</sub> pin 1 powered by V <sub>DD MCU</sub>                                           |
| V <sub>BAT</sub> Power<br>Supply MCU |                                          | <b>OFF</b>           | V <sub>BAT</sub> pin 1 NOT powered by V <sub>DD MCU</sub>                                       |
| pin1                                 | <b>SB65</b>                              | ON                   | $V_{BAT}$ pin 1 powered by $V_{DD}$                                                             |
|                                      |                                          | <b>OFF</b>           | $V_{BAT}$ pin 1 NOT powered by $V_{DD}$                                                         |
|                                      | <b>SB64</b>                              | ON                   | ST-LINK MCO used for HSE CLK                                                                    |
|                                      |                                          | <b>OFF</b>           | ST-LINK MCO NOT used for HSE CLK                                                                |
|                                      | SB67/SB69                                | <b>ON</b>            | HSE provided by External HSE CLK X2                                                             |
| <b>HSE CLK</b>                       |                                          | <b>OFF</b>           | HSE NOT provided by External HSE CLK X2                                                         |
| selection                            |                                          | ON                   | PH1 connected to ST morpho connector I/O usage                                                  |
|                                      | <b>SB68</b>                              | <b>OFF</b>           | PH1 NOT connected to ST morpho connector                                                        |
|                                      | <b>SB70</b>                              | ON                   | PH0 connected to ST morpho connector                                                            |
|                                      |                                          | <b>OFF</b>           | PH0 NOT connected to ST morpho connector MCO<br>usage                                           |
| LSE CLK                              | <b>SB71/SB72</b>                         | <b>ON</b>            | PC14&PC15 connected to ST morpho connector,<br>LSE NOT provided by External LSE CLK X3,         |
| selection                            |                                          | <b>OFF</b>           | LSE provided by External HSE CLK X3 (R41/R42)<br>PC13/PC14 not connected to ST morpho connector |
| <b>SMPS 1.8 V</b>                    |                                          | ON                   | SMPS 1.8 V U13/U14 powered by V <sub>DD</sub> =3.3 V                                            |
| part input                           | <b>SB76</b>                              | <b>OFF</b>           | SMPS 1.8 V U13/U14 NOT powered                                                                  |
|                                      | <b>SB77</b>                              | ON                   | V <sub>DDA</sub> pin 13 powered by V <sub>DD</sub>                                              |
| AVDD / VREF                          |                                          | <b>OFF</b>           | V <sub>DDA</sub> pin 13 NOT powered by V <sub>DD</sub>                                          |
|                                      |                                          | ON                   | V <sub>DDA</sub> pin 13 powered by V <sub>DD MCU</sub>                                          |
|                                      | <b>SB78</b>                              | 아                    | V <sub>DDA</sub> pin 13 NOT powered by V <sub>DD MCU</sub>                                      |
| U13 mode                             | SB79                                     | SB79<br>ON           | U13 is in PWM mode                                                                              |
| SYN/PWM                              | SB80                                     | <b>SB80</b><br>ON    | U13 is in hysteresis mode                                                                       |
| ST1PS02<br>voltage<br>selection      | SB81/SB82<br>SB90/SB91/SB94<br>SB96/SB97 |                      | Refer to ST1PS02 datasheet for voltage range<br>configuration                                   |
| ADP5301 U9<br>VID selection          | <b>SB83</b>                              | ON                   | ADP5301 output voltage factory<br>ADP5301 opt0 = 2.5 V<br>ADP5301 Opt1 = 1.3 V                  |
|                                      |                                          | <b>OFF</b>           | ADP5301 output voltage defined by R39                                                           |

**Table 12. Solder bridge configurations and settings (continued)**

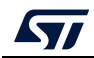

| <b>Definition</b>                   | <b>Bridge</b> | State <sup>(1)</sup>     | <b>Comment</b>                                                                                       |  |
|-------------------------------------|---------------|--------------------------|----------------------------------------------------------------------------------------------------|--|
| ADP5301 U9                          | SB84 / SB85   | <b>SB84</b><br><b>ON</b> | ADP5301 EN pin driven by I/O: SMPS EN PA4                                                            |  |
| <b>EN</b> selection                 |               | <b>SB85</b><br><b>ON</b> | ADP5301 always enabled (level 1)                                                                     |  |
| ADP5301                             | SB86 / SB95   | <b>SB86</b><br><b>ON</b> | ADP5301 set in PWM mode (500 mA out, low<br>efficiency)                                              |  |
| Mode selection                      |               | <b>SB95</b><br><b>ON</b> | ADP5301 set in hysteresis mode (50 mA out, best<br>efficiency)                                       |  |
| <b>VDD MCU</b>                      | <b>SB87</b>   | <b>ON</b>                | V <sub>DD MCU</sub> connected to CN11 V <sub>OUT</sub> V <sub>DD</sub>                               |  |
| selection                           |               | <b>OFF</b>               | V <sub>DD MCU</sub> not connected to CN11 V <sub>OUT</sub> V <sub>DD</sub>                           |  |
|                                     | <b>SB88</b>   | ON                       | Switch driven by I/O SMPS SW PA7                                                                     |  |
| SMPS SW<br>enable                   |               | <b>OFF</b>               | Switch NOT driven by I/O,<br>Switch driven by U12 pin 1 AUX or CN11 pin 5                            |  |
| ST1PS02 U12<br>voltage<br>selection | <b>SB89</b>   | <b>ON</b>                | ST1PS02 U12 output selection by I/O SMPS V1<br>PA <sub>5</sub>                                       |  |
|                                     |               | <b>OFF</b>               | ST1PS02 U12 output fixed by solder bridge, or<br>driven by U11 pin 4                                 |  |
| <b>SMPS</b><br>U11/U12              | <b>SB92</b>   | ON                       | SMPS U11/ U12 enabled pin driven by the I/O<br>SMPS EN PA4                                           |  |
| enable                              |               | <b>OFF</b>               | SMPS U11/ U12 NOT enabled by I/O. Enable pin<br>level fixed by solder bridge or driven by CN11 pin 5 |  |
| <b>SMPS</b>                         |               | <b>ON</b>                | SMPS U11/ U12 Power Good connected to I/O<br>SMPS PG PA6                                             |  |
| <b>U11/U12 PWR</b><br>GOOD          | <b>SB93</b>   | <b>OFF</b>               | SMPS U11/ U12 Power Good NOT to I/O. Can be<br>connected to be driven by CN11 pin 7                  |  |

**Table 12. Solder bridge configurations and settings (continued)**

1. Default SBx state is shown in bold.

SB16, SB18, SB19, SB22,SB23, SB26, SB27, SB28, SB36, SB37, SB38, SB40, SB41, SB44, SB45, SB47, SB48, SB49, SB52, SB53, SB54, SB55, SB57, SB58, SB59, SB63, **are linked to the STM32 configuration. Do not modify them.**

All STM32 Nucleo-64-P boards are delivered with solder bridges configured according to the target STM32 supported.

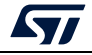

# <span id="page-34-0"></span>**7 Connectors**

Eight connectors are implemented on the STM32 Nucleo-64-P board:

- CN1: ST-LINK USB connector
- CN7, CN8, CN9 and CN10: ARDUINO® Uno V3 connectors
- CN5 and CN6: ST morpho connectors
- CN11: External SMPS connector

# <span id="page-34-1"></span>**7.1 USB Micro-B connector CN1**

The USB connector CN1 is used to connect the embedded ST-LINK/V2-1 to the PC for programming and debugging the STM32 Nucleo-64-P board microcontroller.

<span id="page-34-3"></span>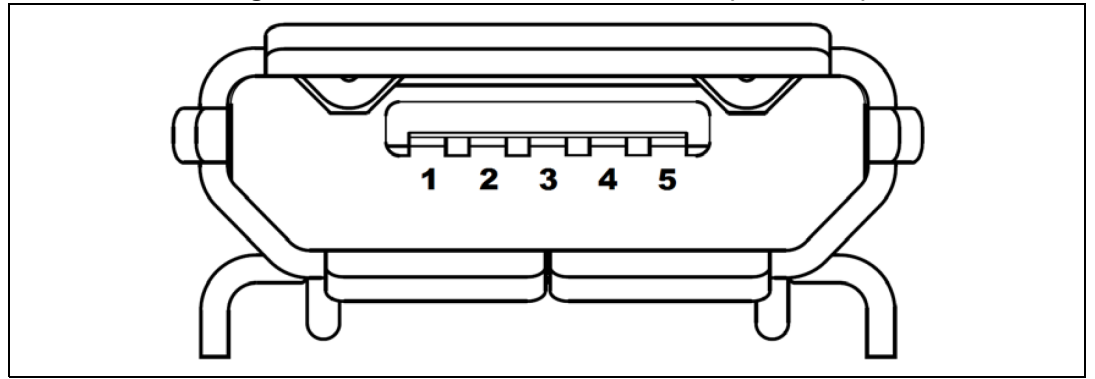

**Figure 14. USB Micro-B connector CN1 (front view)**

The related pinout for the USB ST-LINK connector is listed in *[Table](#page-34-2) 13*.

<span id="page-34-2"></span>

| <b>Connector</b> | <b>Pin</b><br>number | <b>Pin</b><br>name | <b>Signal name</b>        | <b>ST-LINK</b><br><b>MCU pin</b> | <b>Function</b> |
|------------------|----------------------|--------------------|---------------------------|----------------------------------|-----------------|
| CN <sub>1</sub>  |                      | <b>VBUS</b>        | 5V STLINK /<br>5V USB CHG |                                  | 5 V power       |
|                  | 2                    | $DM (D-)$          | STLINK USB D N            | <b>PA11</b>                      | USB diff pair M |
|                  | 3                    | $DP(D+)$           | STLINK USB D P            | <b>PA12</b>                      | USB diff pair P |
|                  | 4                    | ID                 |                           |                                  |                 |
|                  | 5                    | <b>GND</b>         | -                         |                                  | <b>GND</b>      |

**Table 13. USB Micro-B pinout** 

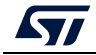

# <span id="page-35-0"></span>**7.2 ARDUINO® Uno V3 connectors**

The ARDUINO® connectors CN7, CN8 CN9 and CN10 (see *[Figure](#page-35-1) 15*) are female connectors compatible with ARDUINO<sup>®</sup> standard. Most shields designed for ARDUINO<sup>®</sup> can fit to the STM32 Nucleo-64-P board.

The ARDUINO® connectors on STM32 Nucleo-64-P board support the ARDUINO® Uno V3.

<span id="page-35-1"></span>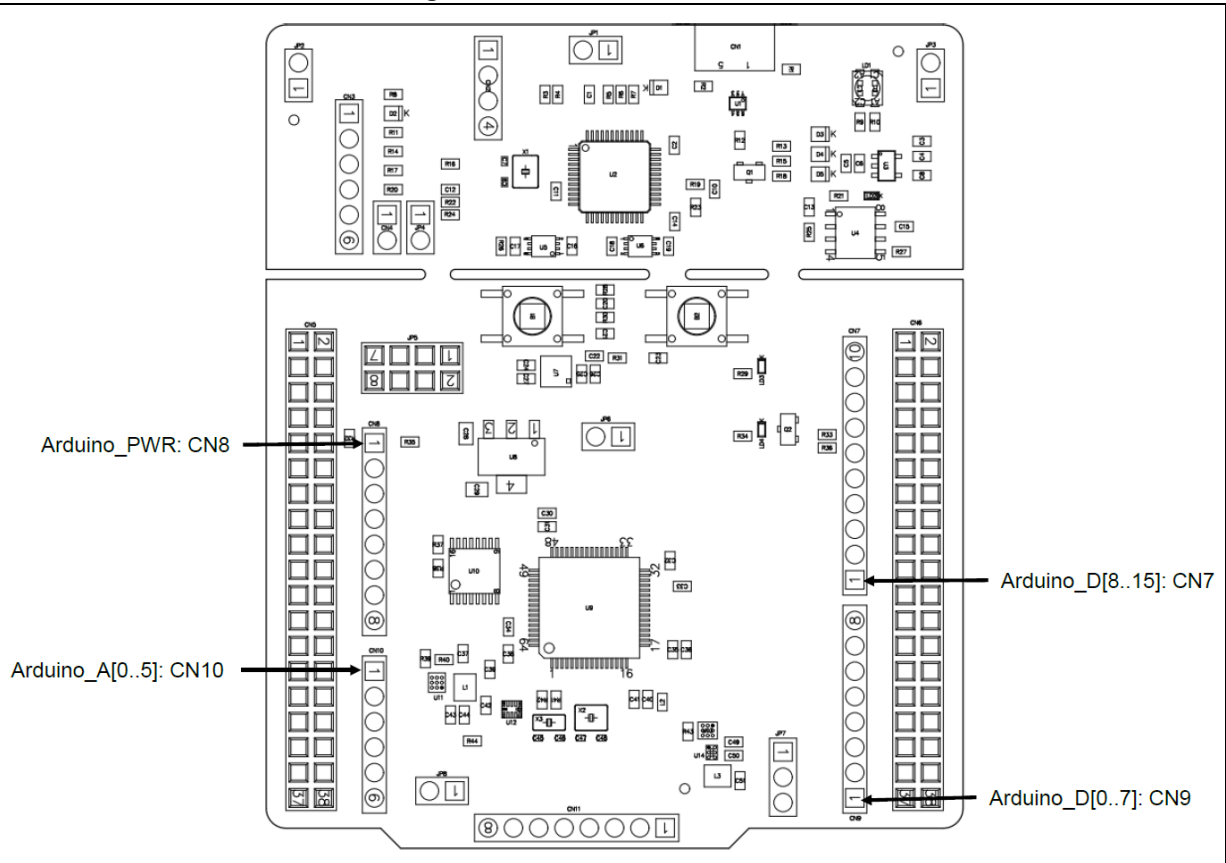

**Figure 15. ARDUINO® connectors**

The related pinout for ARDUINO® connector is shown in *[Figure](#page-36-1) 16* and listed in *[Table](#page-36-0) 14*.

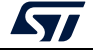

<span id="page-36-1"></span>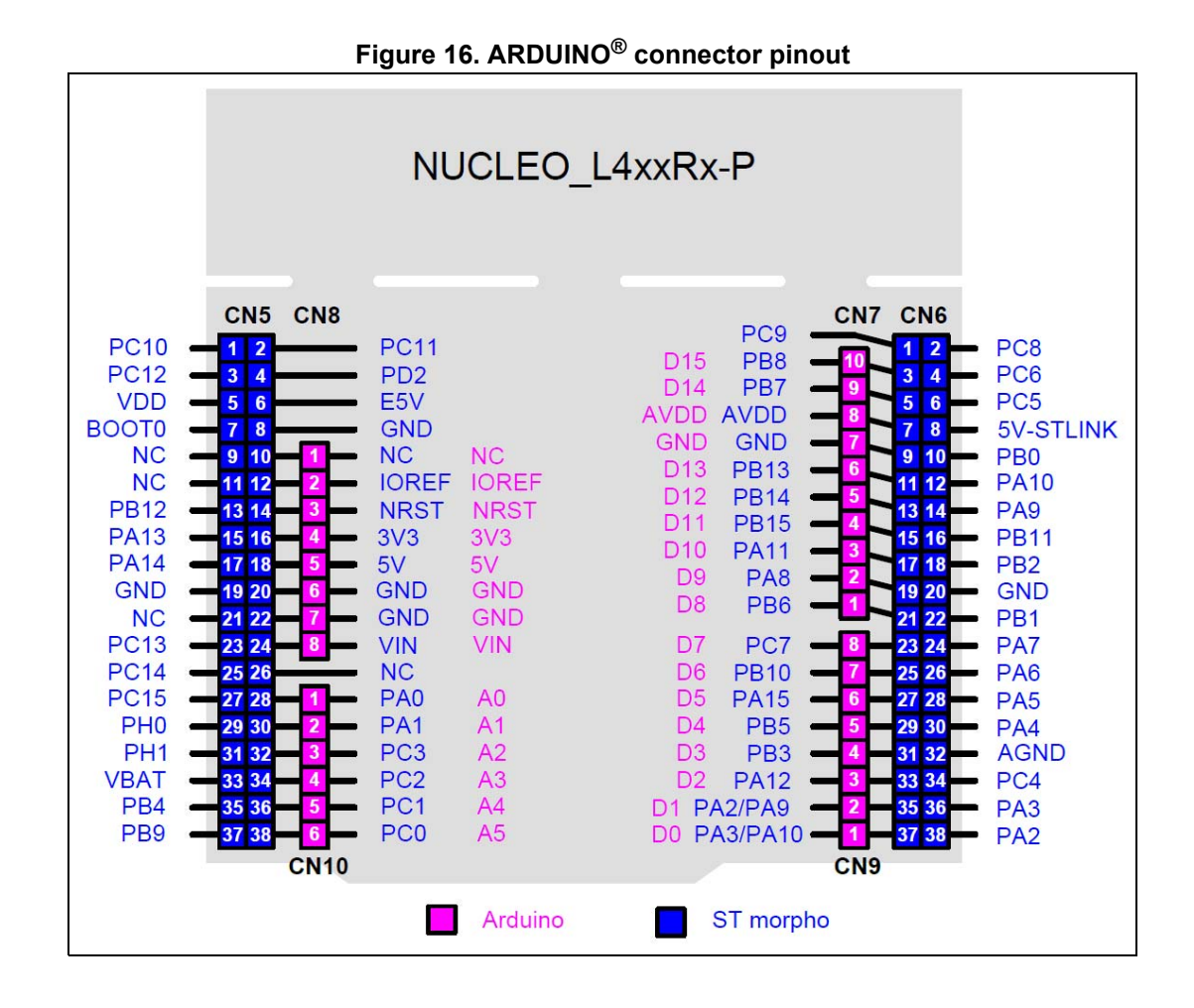

*Note: ARDUINO® Uno V3 D0 and D1 signals are connected by default on USART1 (MCU I/O PA9 and PA10). For details about how to modify the UART interface, refer to Section [6.9: Virtual](#page-27-1)  [COM port: LPUART1/USART1.](#page-27-1)*

<span id="page-36-0"></span>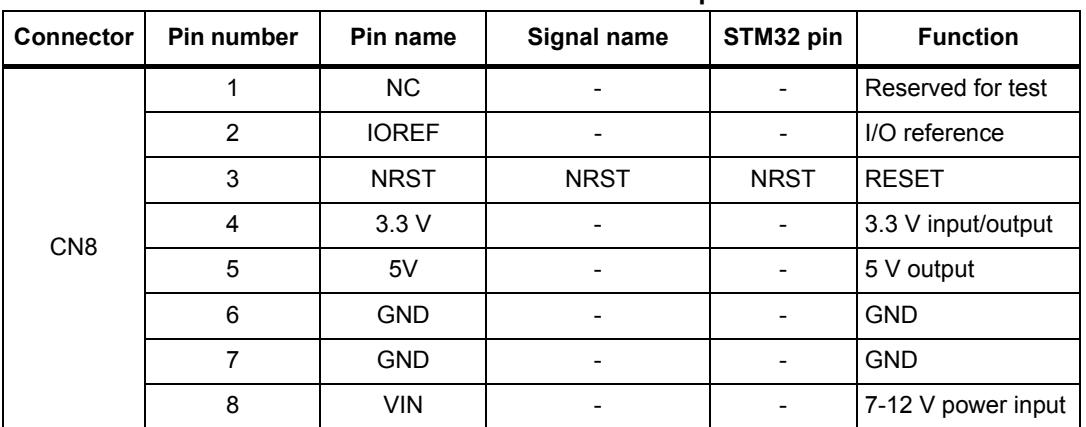

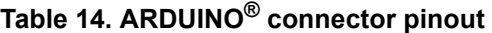

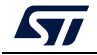

| <b>Connector</b> | Pin number              | $1001017.$ $M100110$<br>Pin name | connector phroat (continueu)<br>Signal name | STM32 pin                | <b>Function</b>               |
|------------------|-------------------------|----------------------------------|---------------------------------------------|--------------------------|-------------------------------|
|                  | 1                       | A0                               | <b>ADC</b>                                  | PA <sub>0</sub>          | ADC1 IN5                      |
|                  | $\overline{2}$          | A1                               | <b>ADC</b>                                  | PA <sub>1</sub>          | ADC1 IN6                      |
|                  | 3                       | A2                               | <b>ADC</b>                                  | PC <sub>3</sub>          | ADC1 IN4                      |
| <b>CN10</b>      | 4                       | A <sub>3</sub>                   | <b>ADC</b>                                  | PC <sub>2</sub>          | ADC1 IN3                      |
|                  | 5                       | A4                               | <b>ADC</b>                                  | PC <sub>1</sub>          | ADC1 IN2/I2C3<br><b>SDA</b>   |
|                  | 6                       | A <sub>5</sub>                   | <b>ADC</b>                                  | PC <sub>0</sub>          | ADC1_IN1/I2C3_<br>SCL         |
|                  | 10                      | SCL/D15                          | ARD D15                                     | PB8                      | I2C1 SCL                      |
|                  | 9                       | SDA/D14                          | ARD_D14                                     | PB7                      | I2C1_SDA                      |
|                  | 8                       | <b>AVDD</b>                      | <b>VREF</b>                                 | $\overline{\phantom{0}}$ | <b>VREF</b>                   |
|                  | $\overline{7}$          | <b>GND</b>                       |                                             |                          | Ground                        |
|                  | 6                       | SCK/D13                          | ARD D13                                     | <b>PB13</b>              | SPI2 SCK                      |
| CN7              | 5                       | MISO/D12                         | ARD_D12                                     | <b>PB14</b>              | SPI2 MISO                     |
|                  | $\overline{\mathbf{4}}$ | PWM/MOSI/<br>D11                 | ARD D11                                     | <b>PB15</b>              | TIM15_CH2/SPI2<br><b>MOSI</b> |
|                  | 3                       | PWM/CS/D10                       | ARD D10                                     | <b>PA11</b>              | TIM1 CH4/SPIx<br><b>NSS</b>   |
|                  | $\overline{2}$          | PWM/D9                           | ARD_D9                                      | PA <sub>8</sub>          | TIM1_CH1                      |
|                  | 1                       | D <sub>8</sub>                   | ARD_D8                                      | PB <sub>6</sub>          | IO                            |
|                  | 8                       | D7                               | ARD_D7                                      | PC7                      | IO                            |
|                  | $\overline{7}$          | PWM/D6                           | ARD D6                                      | <b>PB10</b>              | TIM2 CH3                      |
|                  | 6                       | PWM/D5                           | ARD D5                                      | <b>PA15</b>              | TIM2 CH1                      |
|                  | 5                       | D <sub>4</sub>                   | ARD_D4                                      | PB <sub>5</sub>          | EXT_IT_5                      |
| CN <sub>9</sub>  | 4                       | PWM/D3                           | ARD D3                                      | PB <sub>3</sub>          | TIM2_CH2                      |
|                  | 3                       | D <sub>2</sub>                   | ARD D2                                      | <b>PA12</b>              | IO                            |
|                  | $\overline{2}$          | TX/D1                            | ARD D1                                      | PA2/<br>PA <sub>9</sub>  | LPUSART1 TX /<br>USART1_TX    |
|                  | $\mathbf 1$             | RX/D0                            | ARD_D0                                      | PA3/<br><b>PA10</b>      | LPUSART1 RX/<br>USART1_RX     |

**Table 14. ARDUINO® connector pinout (continued)**

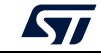

## <span id="page-38-0"></span>**7.3 ST morpho connectors CN5 and CN6**

The ST morpho connectors CN5 and CN6 are male pin headers accessible on both sides of the STM32 Nucleo-64-P board (see *[Figure](#page-38-1) 17*). All signals and power pins, except  $V_{DD\_CORE}$  1.2 V of the STM32, are available on the ST morpho connectors. These connectors can also be probed by an oscilloscope, logical analyzer or voltmeter.

<span id="page-38-1"></span>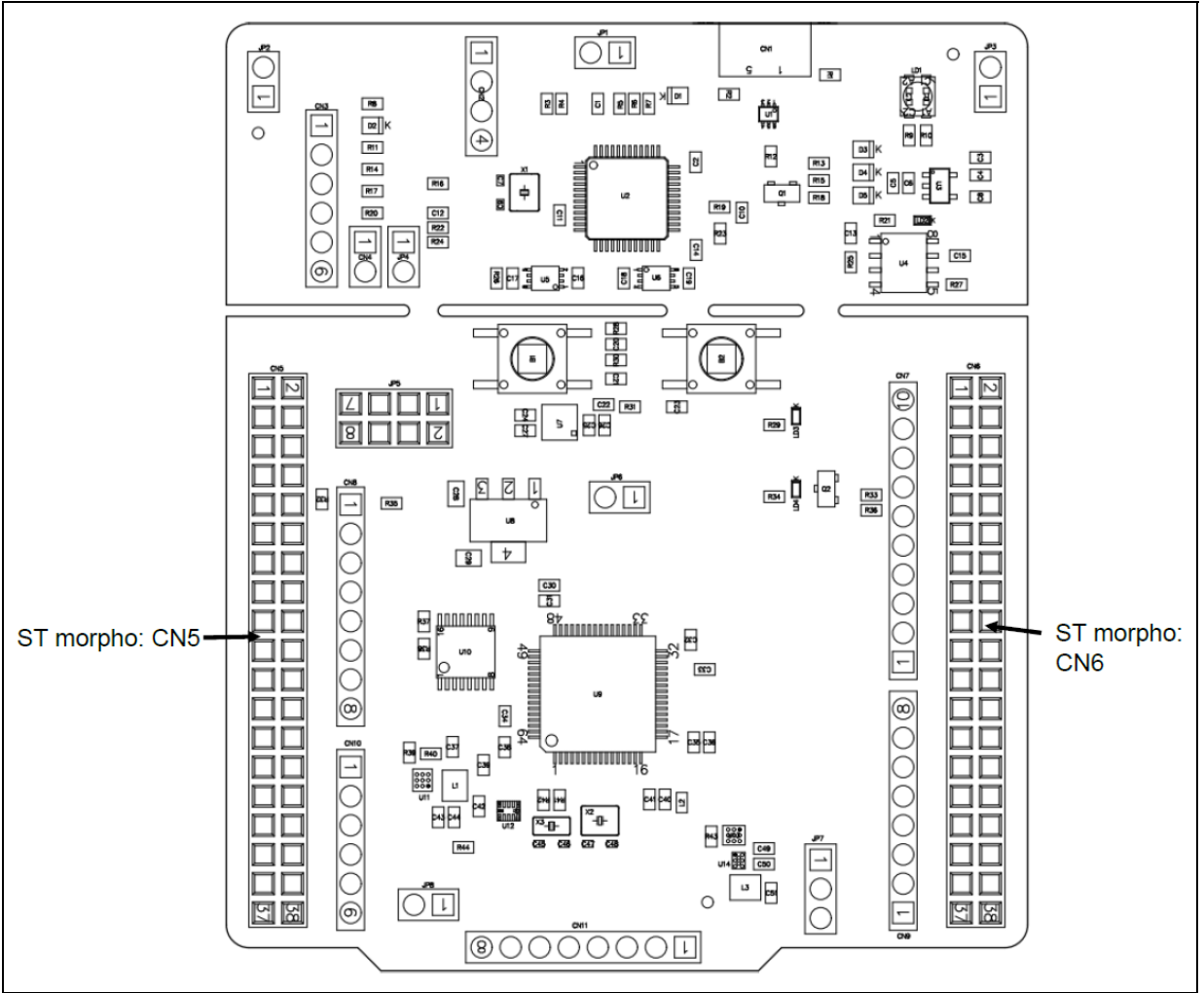

**Figure 17. ST morpho connector**

The related pinout and the MCU assignment for the ST morpho connector are listed in *[Figure](#page-39-1) 18*.

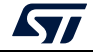

<span id="page-39-1"></span>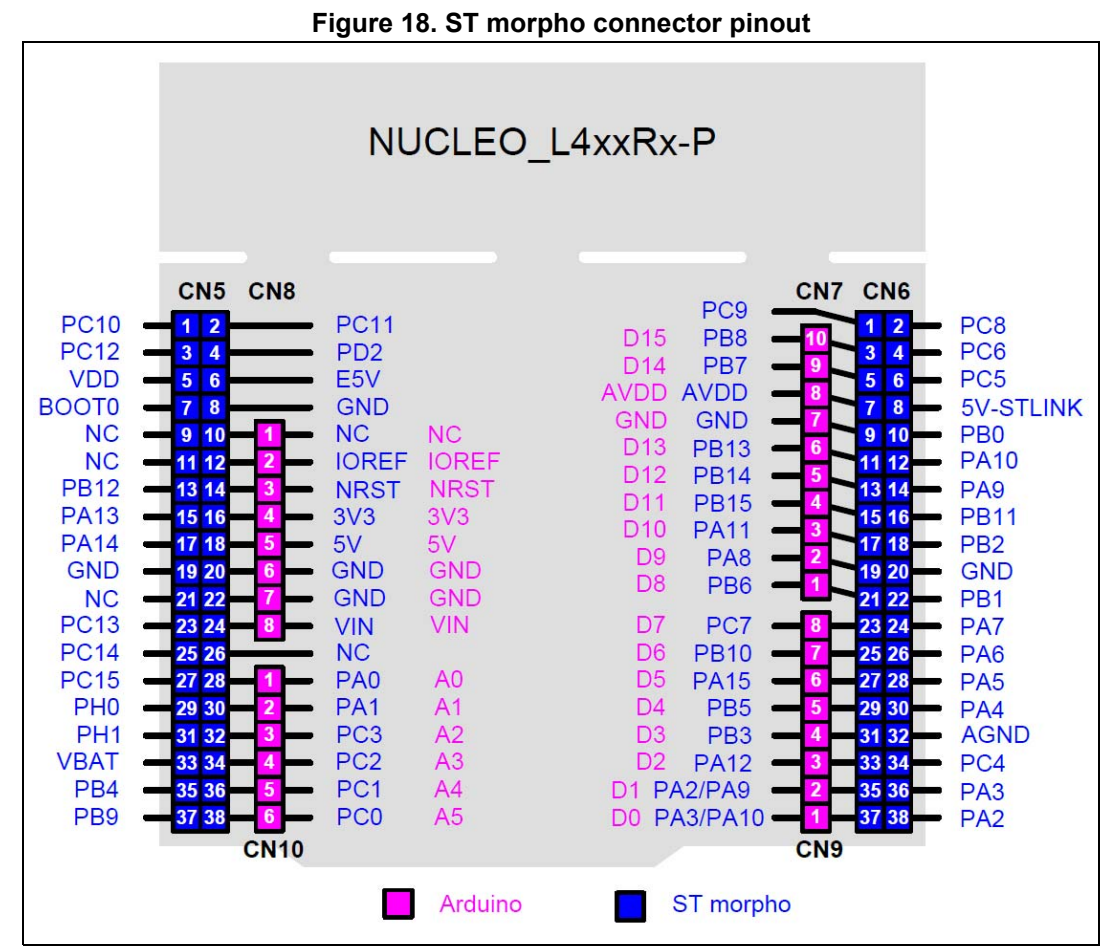

*Note: ARDUINO® Uno V3 D0 and D1 signals are connected by default on USART1 (MCU I/O PA9 and PA10). Refer to Section [6.9: Virtual COM port: LPUART1/USART1](#page-27-1) for details about UART interface modification.*

# <span id="page-39-0"></span>**7.4 External power connector**

The external power connector CN11 is an 8-pin, single-row, 2.54 mm-pitch connector. By default this connector is not soldered. The PCB footprint gives the possibility to easily control the V<sub>core</sub> logic and the V<sub>DD\_MCU</sub> power supply with an external source. The external power connector is shown in *[Figure](#page-40-1) 19*.

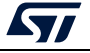

<span id="page-40-1"></span>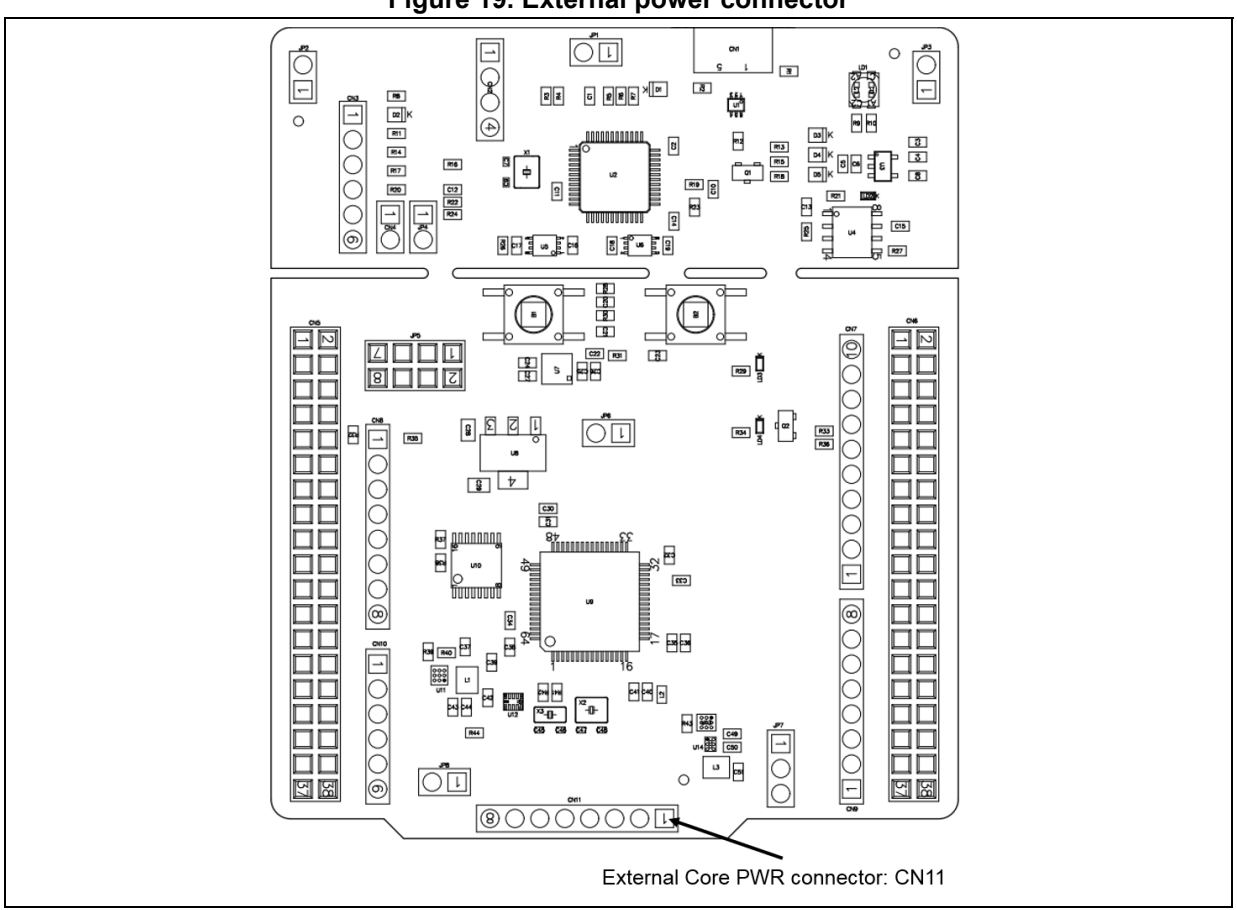

**Figure 19. External power connector**

The related pinout for external power connector is listed in *[Table](#page-40-0) 15*.

<span id="page-40-0"></span>

| <b>Connector</b> | <b>Pin</b><br>number | Signal name | STM32 pin       | <b>Function</b>                     |
|------------------|----------------------|-------------|-----------------|-------------------------------------|
|                  | 1                    | $V_{DD}$    | $V_{DD}$        | $V_{DD}$ @ 3.3 V supply             |
|                  | 2                    | VOUTCORE    | $V_{DD_1V2}$    | MCU Core PWR 1.2 V/1.1 V            |
|                  | 3                    | VOUTVDD     | $V_{DD_MCU}$    | V <sub>DD_MCU</sub> : 1.8 V / 3.3 V |
| <b>CN11</b>      | $\overline{4}$       | SMPS V1     | PA <sub>5</sub> | I/O for voltage selection           |
|                  | 5                    | SMPS EN     | PA4             | I/O for SMPS enable                 |
|                  | 6                    | SMPS SW     | PA7             | I/O for switch control              |
|                  | 7                    | SMPS PG     | PA <sub>6</sub> | I/O for Power Good signal           |
|                  | 8                    | <b>GND</b>  | <b>GND</b>      | Ground                              |

**Table 15. External power connector pinout** 

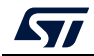

# <span id="page-41-0"></span>**Appendix A NUCLEO-L412RB-P, NUCLEO-L433RC-P and NUCLEO-L452RE-P I/O assignment**

#### <span id="page-41-1"></span>**Table 16. NUCLEO-L412RB-P, NUCLEO-L433RC-P and NUCLEO-L452RE-P I/O assignment**

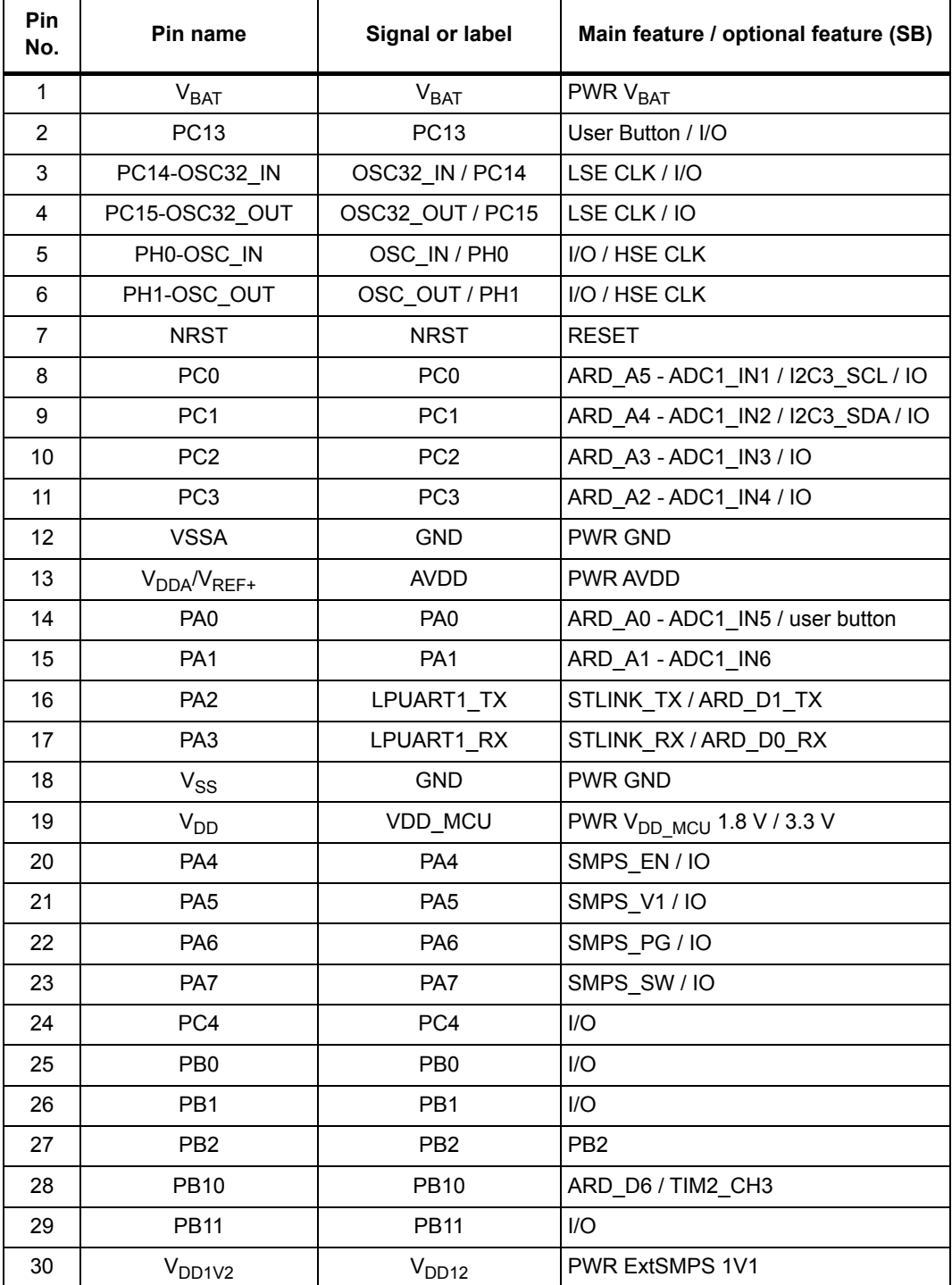

42/[49](#page-48-0) UM2206 Rev 4

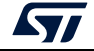

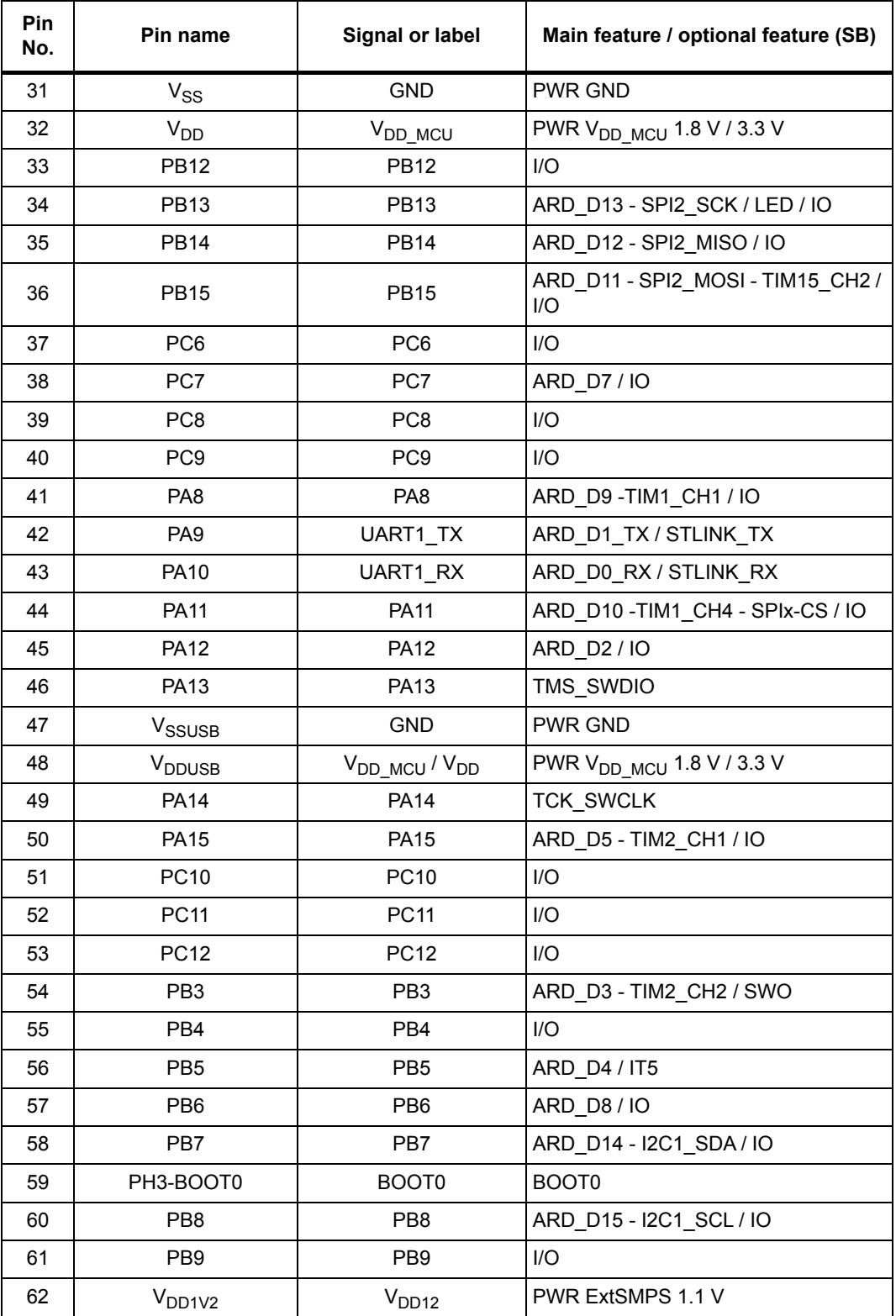

#### **Table 16. NUCLEO-L412RB-P, NUCLEO-L433RC-P and NUCLEO-L452RE-P I/O assignment (continued)**

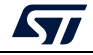

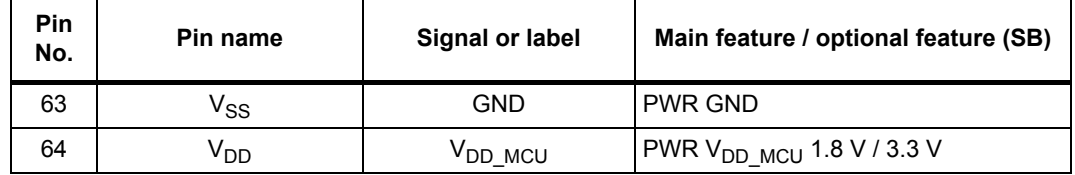

#### **Table 16. NUCLEO-L412RB-P, NUCLEO-L433RC-P and NUCLEO-L452RE-P I/O assignment (continued)**

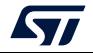

# <span id="page-44-0"></span>**Appendix B Federal Communications Commission (FCC) and Industry Canada (IC) Compliance**

## <span id="page-44-1"></span>**B.1 FCC Compliance Statement**

#### <span id="page-44-2"></span>**B.1.1 Part 15.19**

This device complies with Part 15 of the FCC Rules. Operation is subject to the following two conditions: (1) this device may not cause harmful interference, and (2) this device must accept any interference received, including interference that may cause undesired operation.

#### <span id="page-44-3"></span>**B.1.2 Part 15.105**

This equipment has been tested and found to comply with the limits for a Class B digital device, pursuant to part 15 of the FCC Rules. These limits are designed to provide reasonable protection against harmful interference in a residential installation. This equipment generates uses and can radiate radio frequency energy and, if not installed and used in accordance with the instruction, may cause harmful interference to radio communications. However, there is no guarantee that interference will not occur in a particular installation. If this equipment does cause harmful interference to radio or television reception which can be determined by turning the equipment off and on, the user is encouraged to try to correct interference by one or more of the following measures:

- Reorient or relocate the receiving antenna.
- Increase the separation between the equipment and receiver.
- Connect the equipment into an outlet on circuit different from that to which the receiver is connected.
- Consult the dealer or an experienced radio/TV technician for help.

#### <span id="page-44-4"></span>**B.1.3 Part 15.21**

Any changes or modifications to this equipment not expressly approved by STMicroelectronics may cause harmful interference and void the user's authority to operate this equipment.

## <span id="page-44-5"></span>**B.2 IC Compliance Statement**

This device complies with FCC and Industry Canada RF radiation exposure limits set forth for general population for mobile application (uncontrolled exposure). This device must not be collocated or operating in conjunction with any other antenna or transmitter.

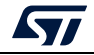

#### <span id="page-45-0"></span>**B.2.1 Compliance Statement**

Notice: This device complies with Industry Canada licence-exempt RSS standard(s). Operation is subject to the following two conditions: (1) this device may not cause interference, and (2) this device must accept any interference, including interference that may cause undesired operation of the device.

Industry Canada ICES-003 Compliance Label: CAN ICES-3 (B) / NMB-3 (B)

#### <span id="page-45-1"></span>**B.2.2 Déclaration de conformité**

Avis: Le présent appareil est conforme aux CNR d'Industrie Canada applicables aux appareils radio exempts de licence. L'exploitation est autorisée aux deux conditions suivantes : (1) l'appareil ne doit pas produire de brouillage, et (2) l'utilisateur de l'appareil doit accepter tout brouillage radioélectrique subi, même si le brouillage est susceptible d'en compromettre le fonctionnement.

Etiquette de conformité à la NMB-003 d'Industrie Canada: : CAN ICES-3 (B) / NMB-3 (B).

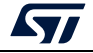

# <span id="page-46-0"></span>**Appendix C CISPR32**

# <span id="page-46-1"></span>**C.1 Warning**

Warning: This device is compliant with Class B of CISPR32. In a residential environment, this equipment may cause radio interference.

Avertissement: Cet équipement est conforme à la Classe B de la CISPR 32. Dans un environnement résidentiel, cet équipement peut créer des interférences radio.

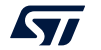

# <span id="page-47-0"></span>**Revision history**

<span id="page-47-1"></span>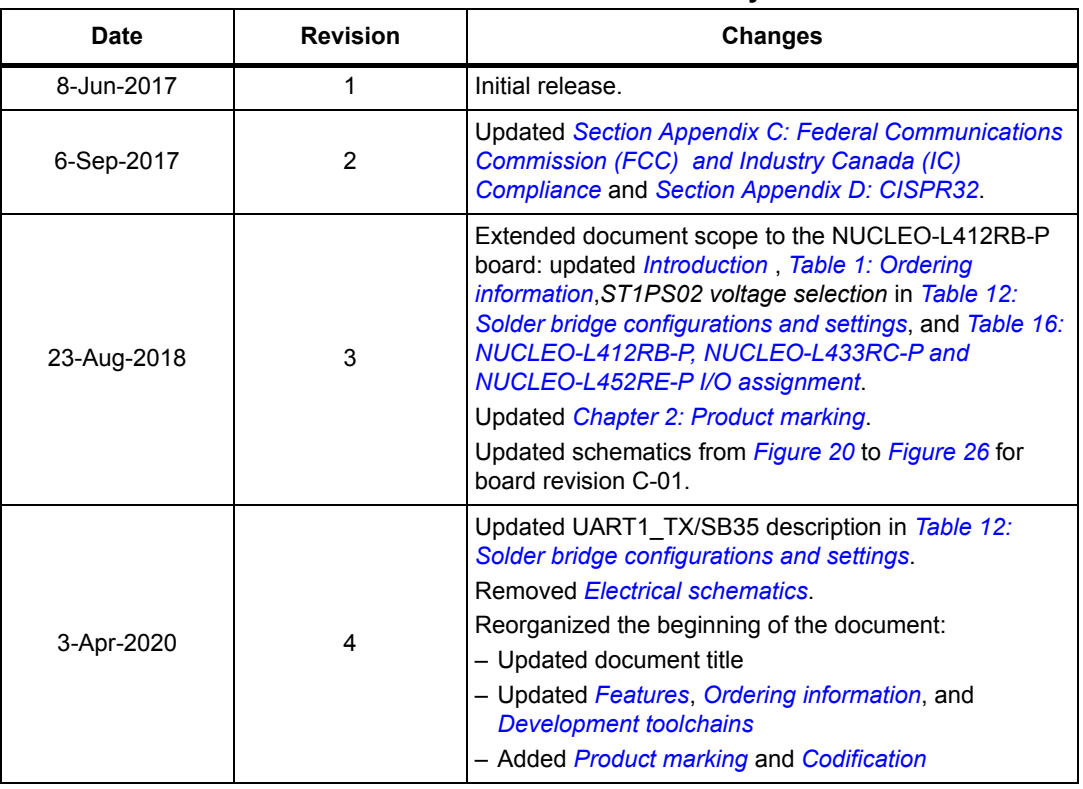

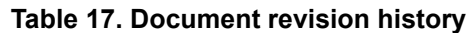

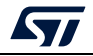

#### **IMPORTANT NOTICE – PLEASE READ CAREFULLY**

STMicroelectronics NV and its subsidiaries ("ST") reserve the right to make changes, corrections, enhancements, modifications, and improvements to ST products and/or to this document at any time without notice. Purchasers should obtain the latest relevant information on ST products before placing orders. ST products are sold pursuant to ST's terms and conditions of sale in place at the time of order acknowledgement.

Purchasers are solely responsible for the choice, selection, and use of ST products and ST assumes no liability for application assistance or the design of Purchasers' products.

No license, express or implied, to any intellectual property right is granted by ST herein.

Resale of ST products with provisions different from the information set forth herein shall void any warranty granted by ST for such product.

ST and the ST logo are trademarks of ST. For additional information about ST trademarks, please refer to *www.st.com/trademarks*. All other product or service names are the property of their respective owners.

Information in this document supersedes and replaces information previously supplied in any prior versions of this document.

© 2020 STMicroelectronics – All rights reserved

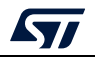

<span id="page-48-0"></span>UM2206 Rev 4 49/49